1

### Decoupling Simulation Accuracy from Mesh Quality

Teseo Schneider<sup>1</sup>, Yixin Hu<sup>1</sup>, Jeremie Dumas<sup>2</sup>, **Xifeng Gao<sup>3</sup>**, Daniele Panozzo<sup>1</sup>, Denis Zorin 1

<sup>1</sup>New York University

<sup>2</sup>NTopology

3Florida State University

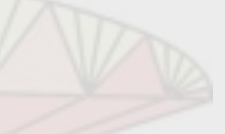

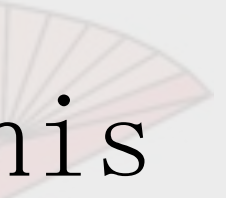

# Simulating Physics

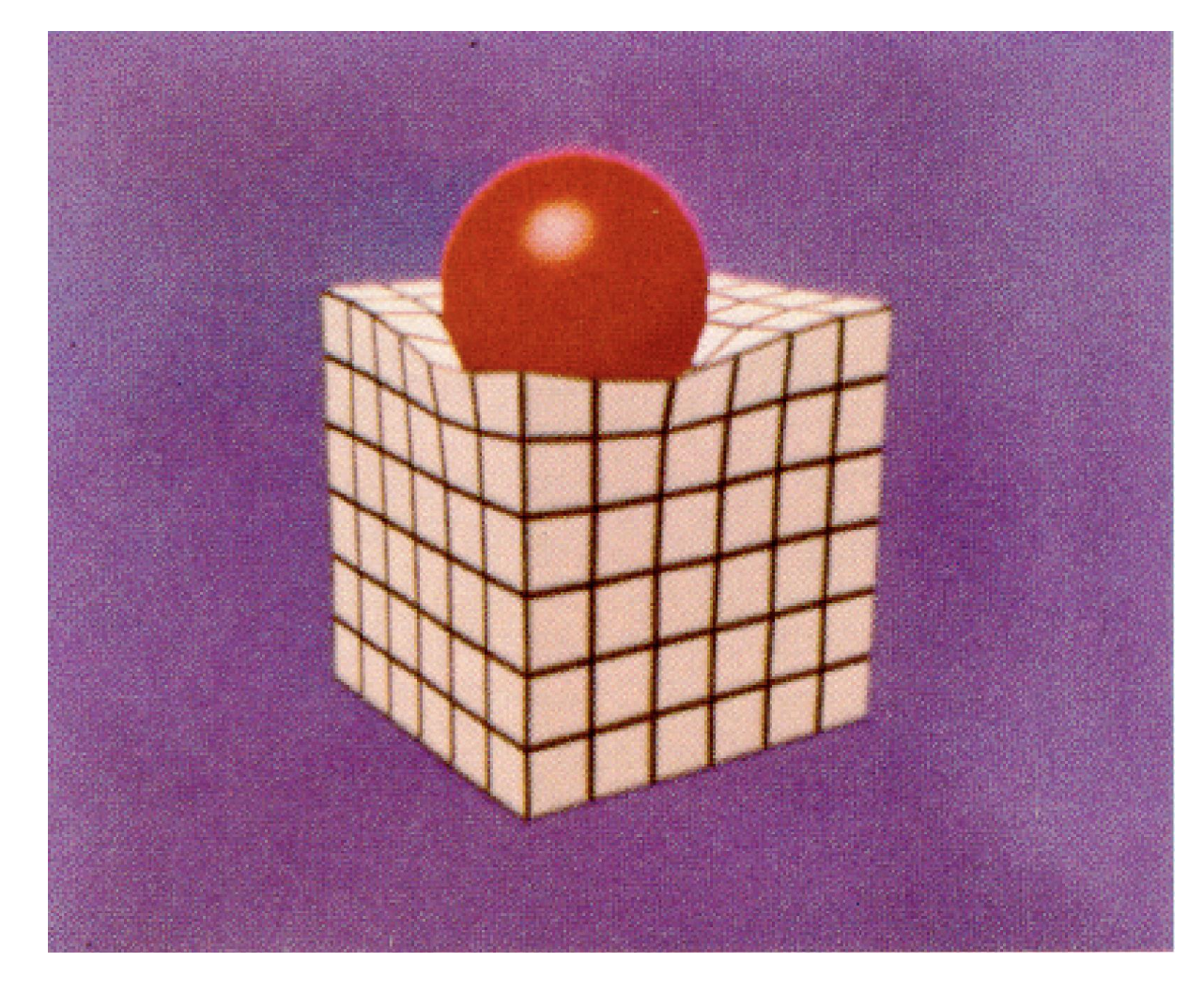

Modeling [Terzopoulos et al. 1987]

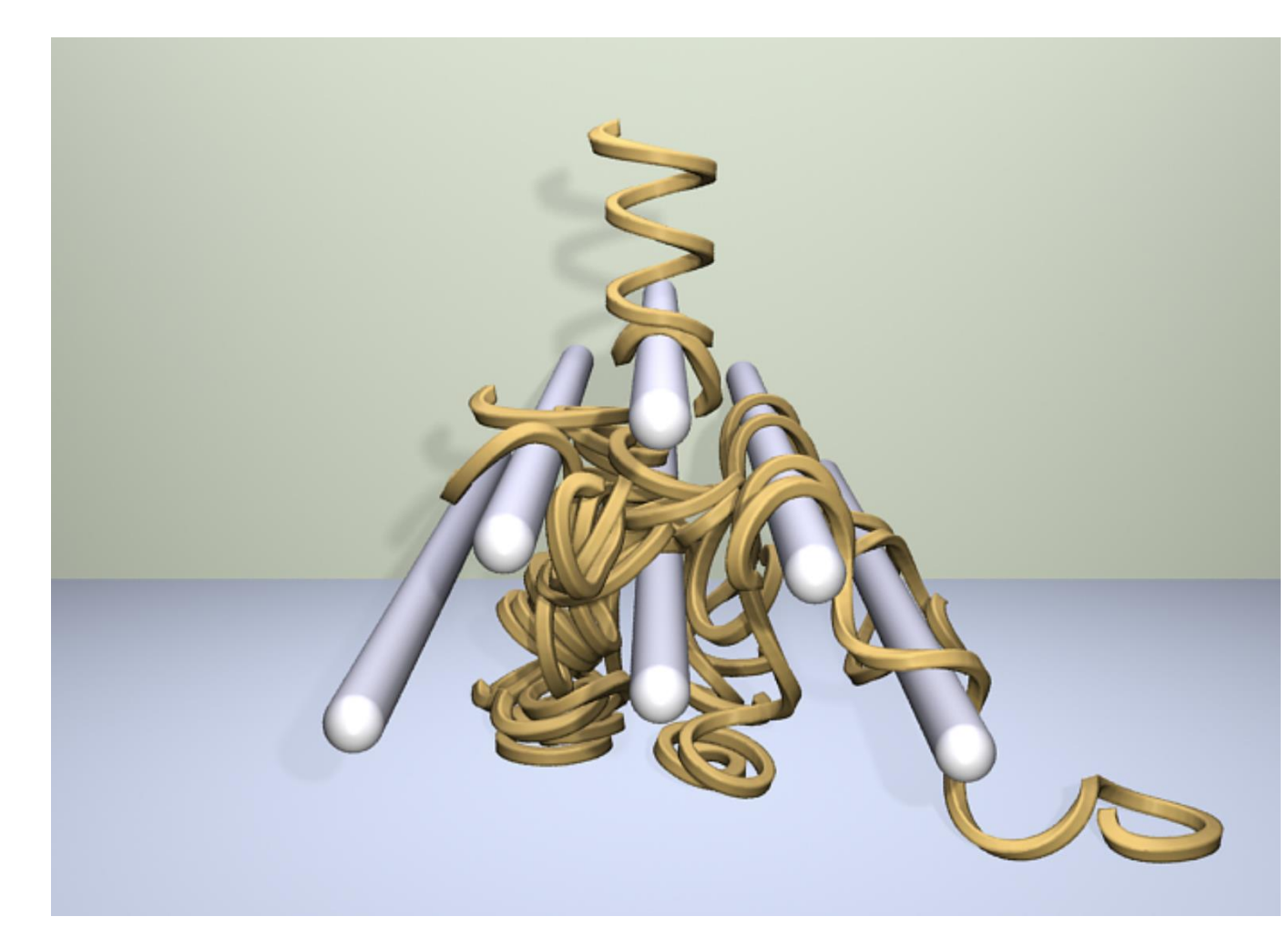

Dedormation [Bargteil et al. 2014] Fluid dynamics [Pan et al. 2013]

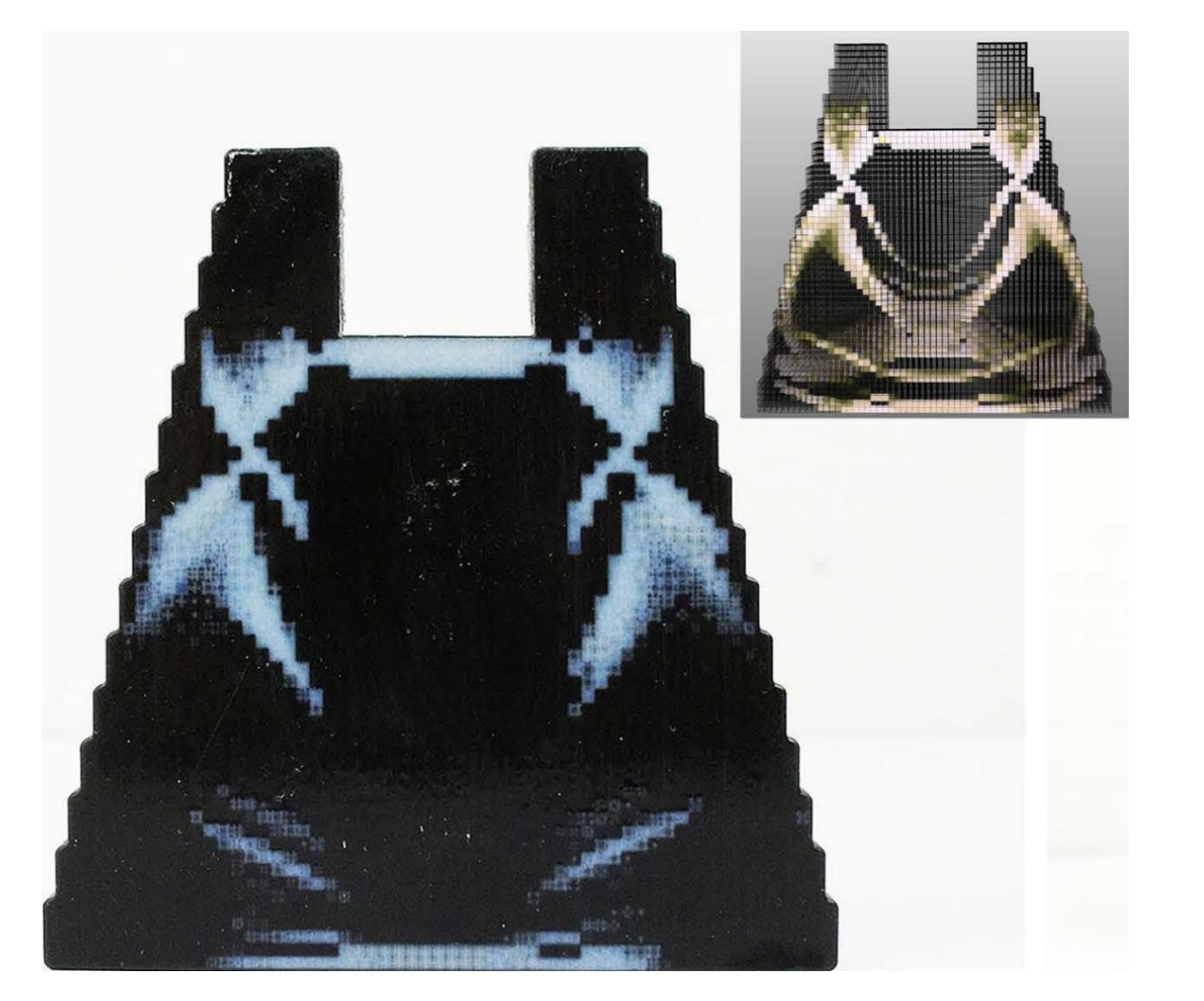

Topology Optimization [Zhu et al. 2017] Aerodynamics Engineering

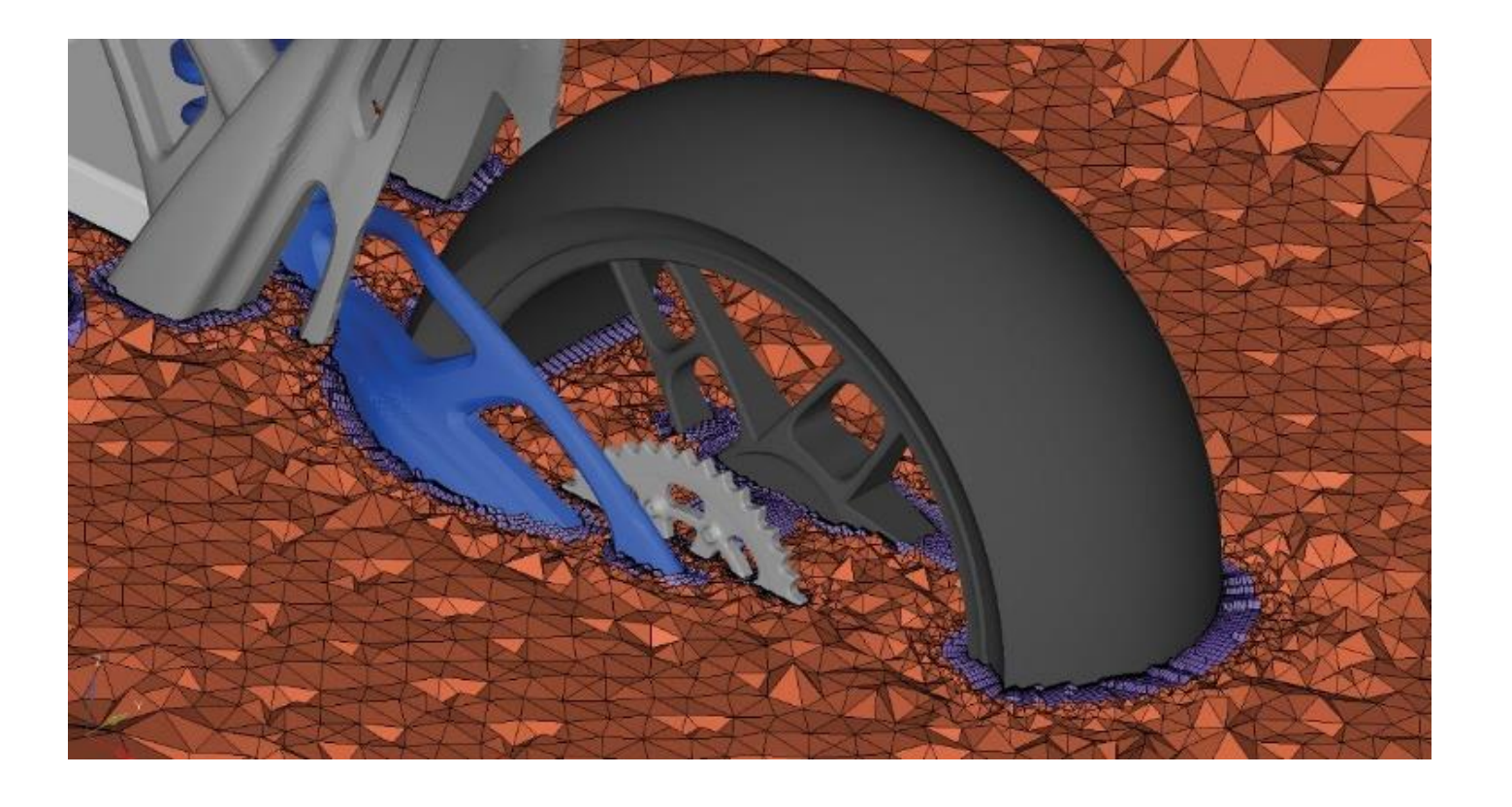

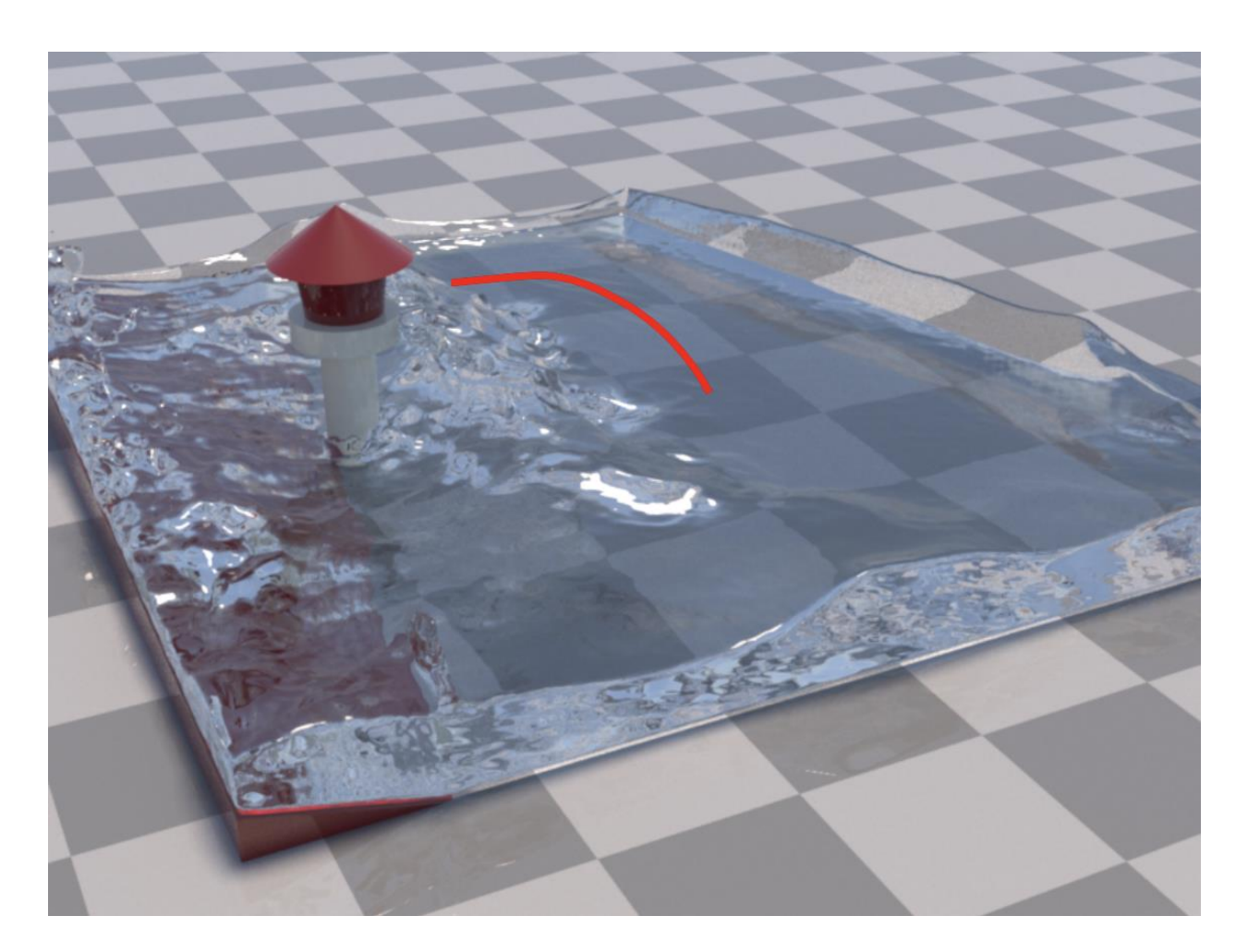

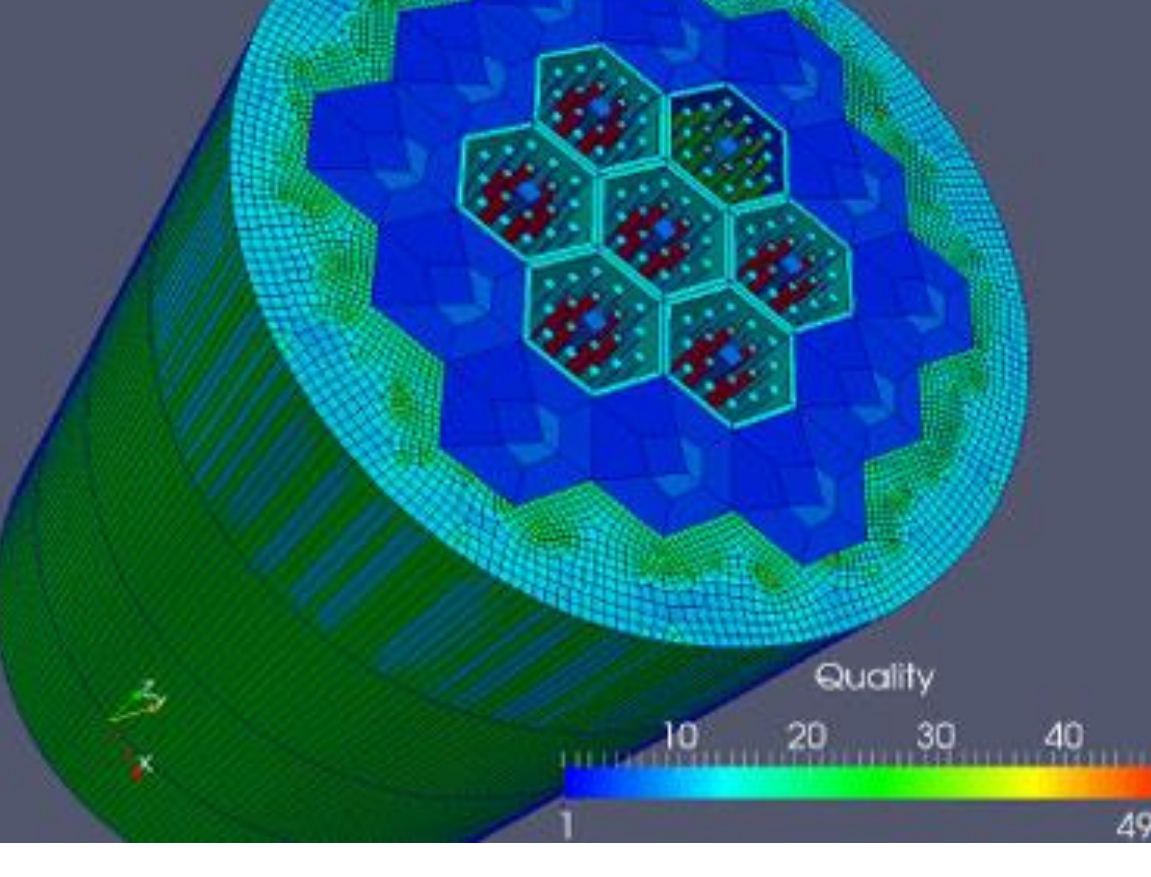

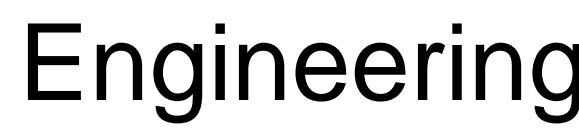

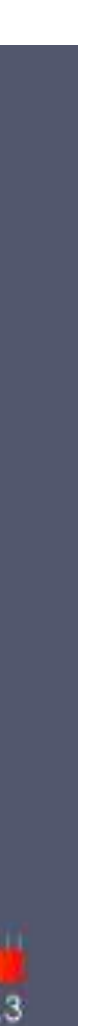

### Partial Differential Equation (PDE)

### Partial Differential Equation (PDE)

 $\Delta u = f, \quad f = 12x^2$ 

# PDE Solving

# $\Delta u = 12x^2$  $u = x^4$

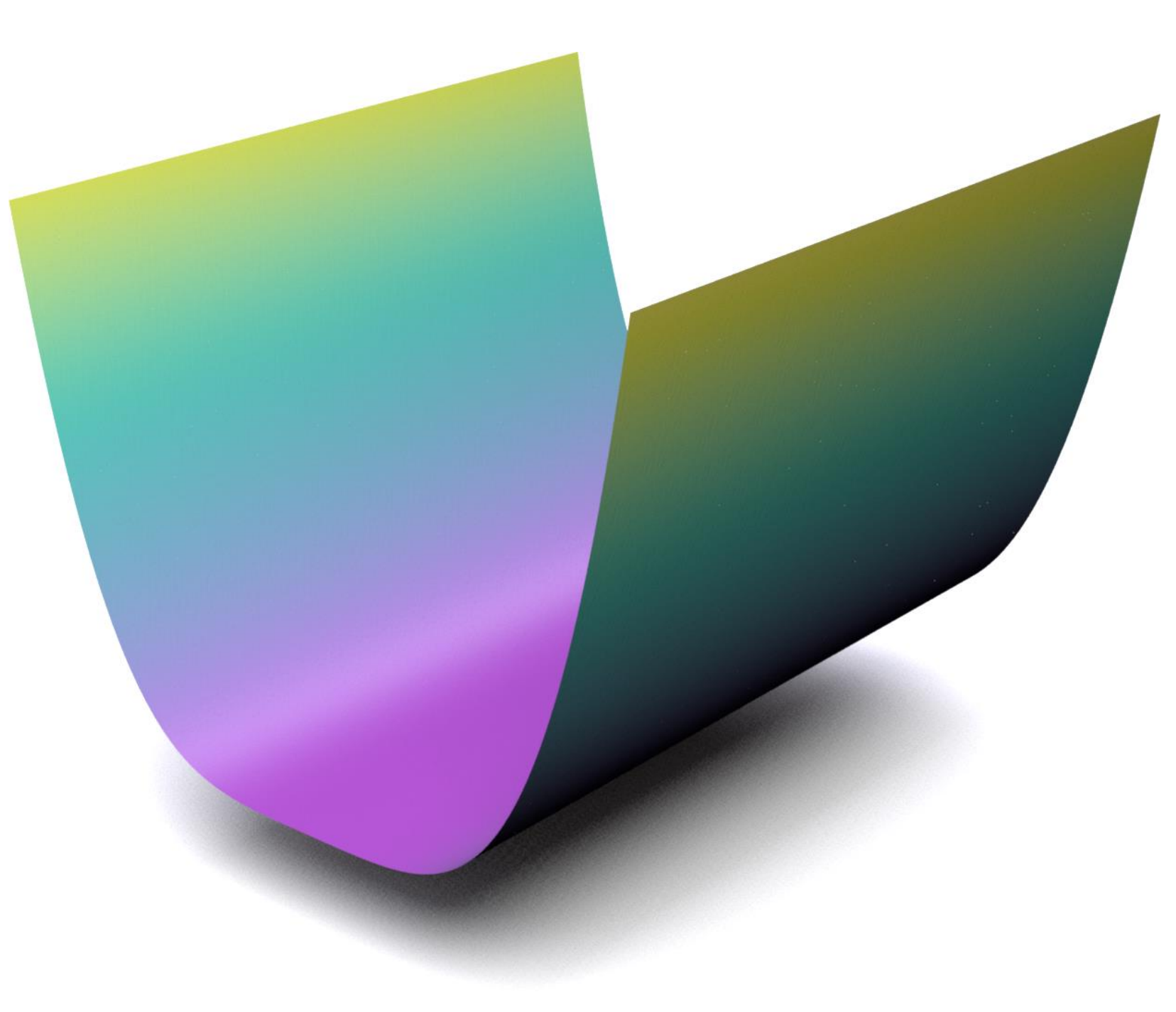

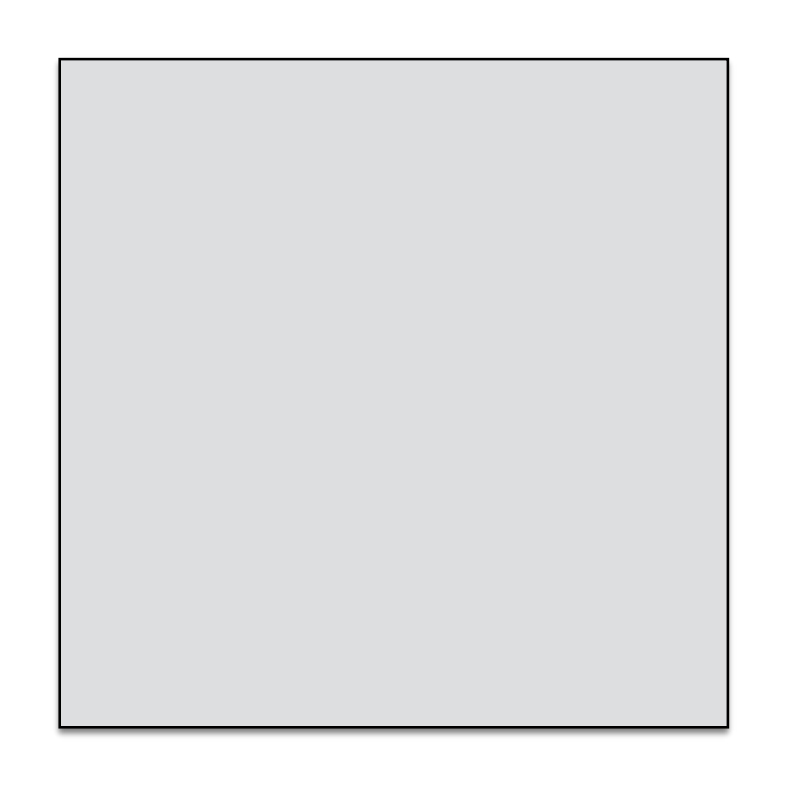

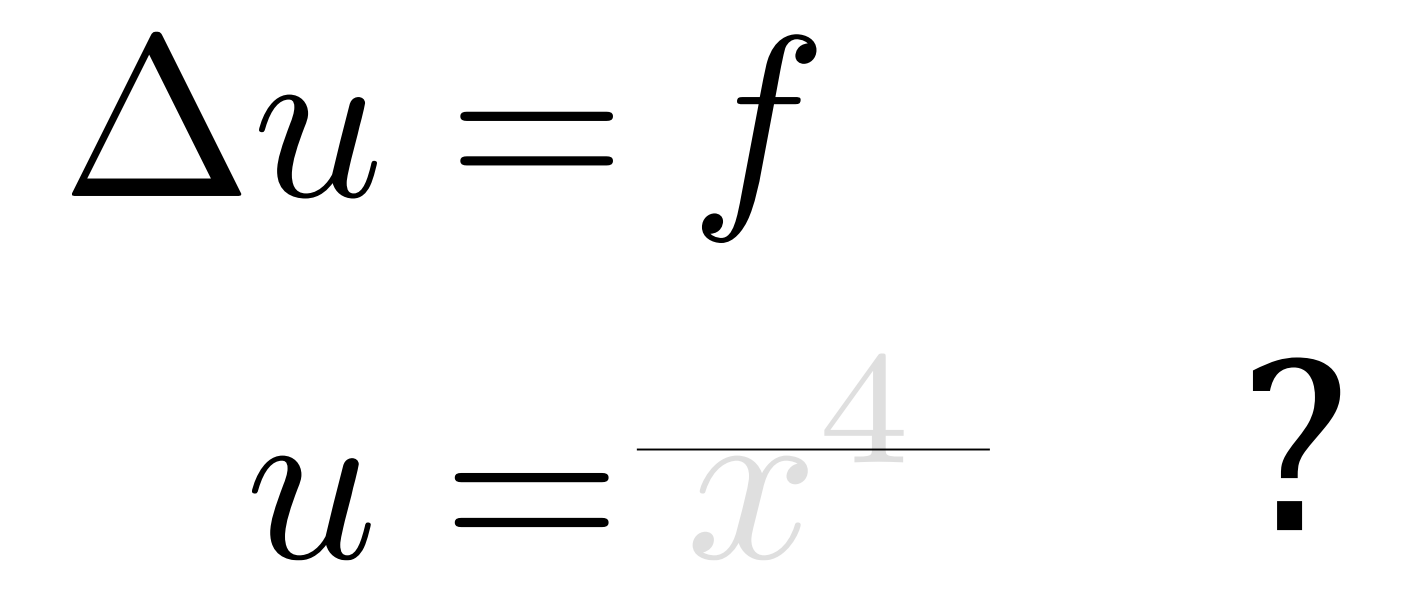

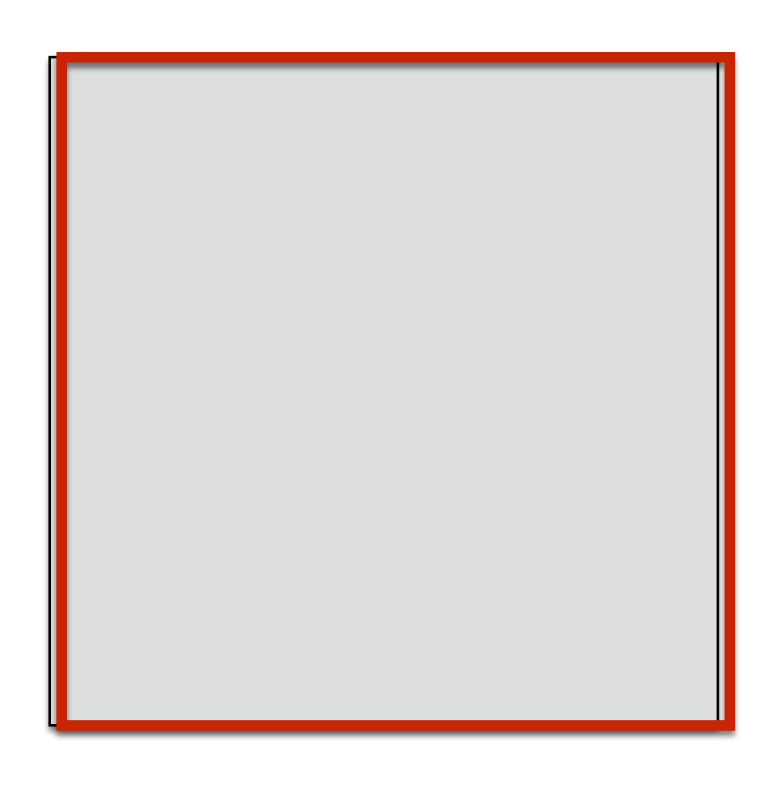

# Finite Element Method (FEM)

# Finite Element Method (FEM)

# $\Delta u = f$  $u = x^4$  ?  $U = \sum u_i \phi_i$

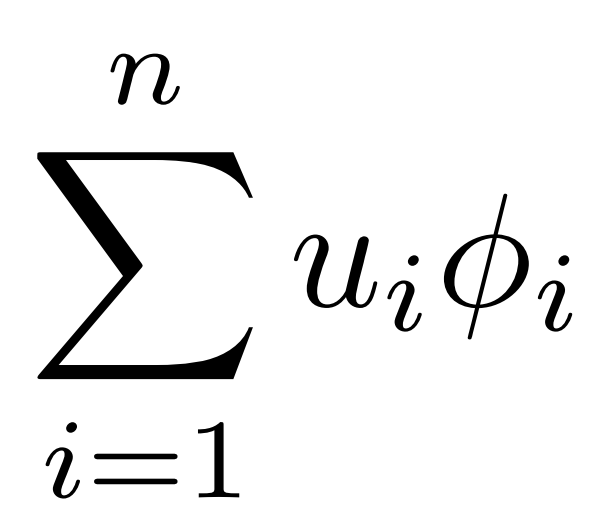

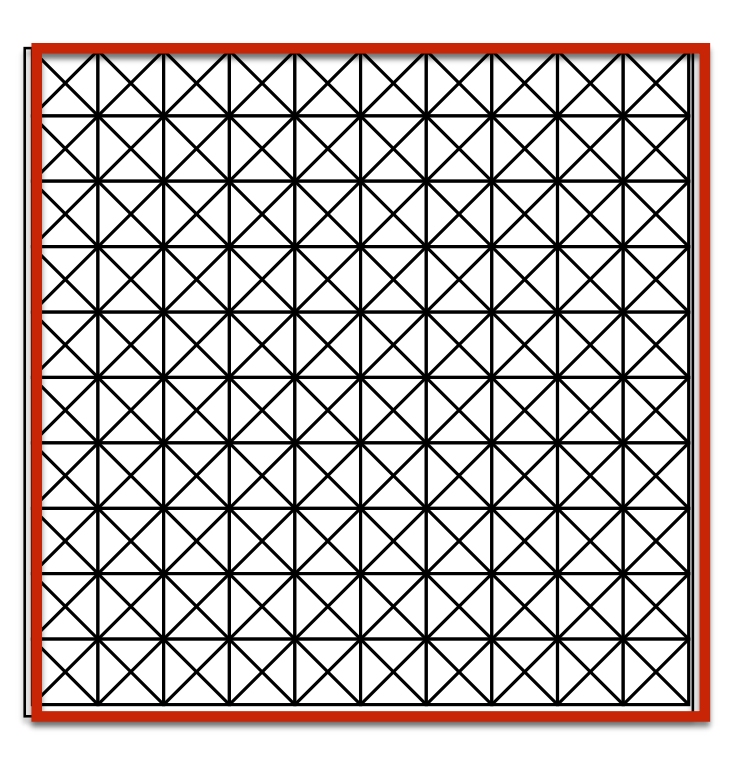

# Finite Element Method (FEM)

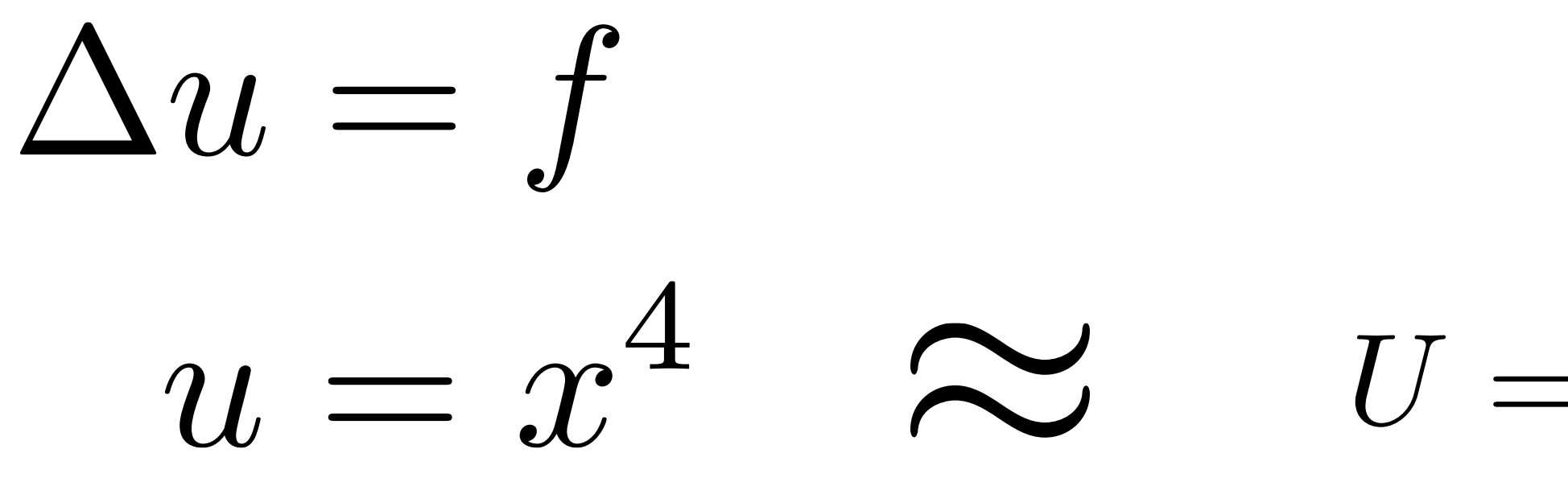

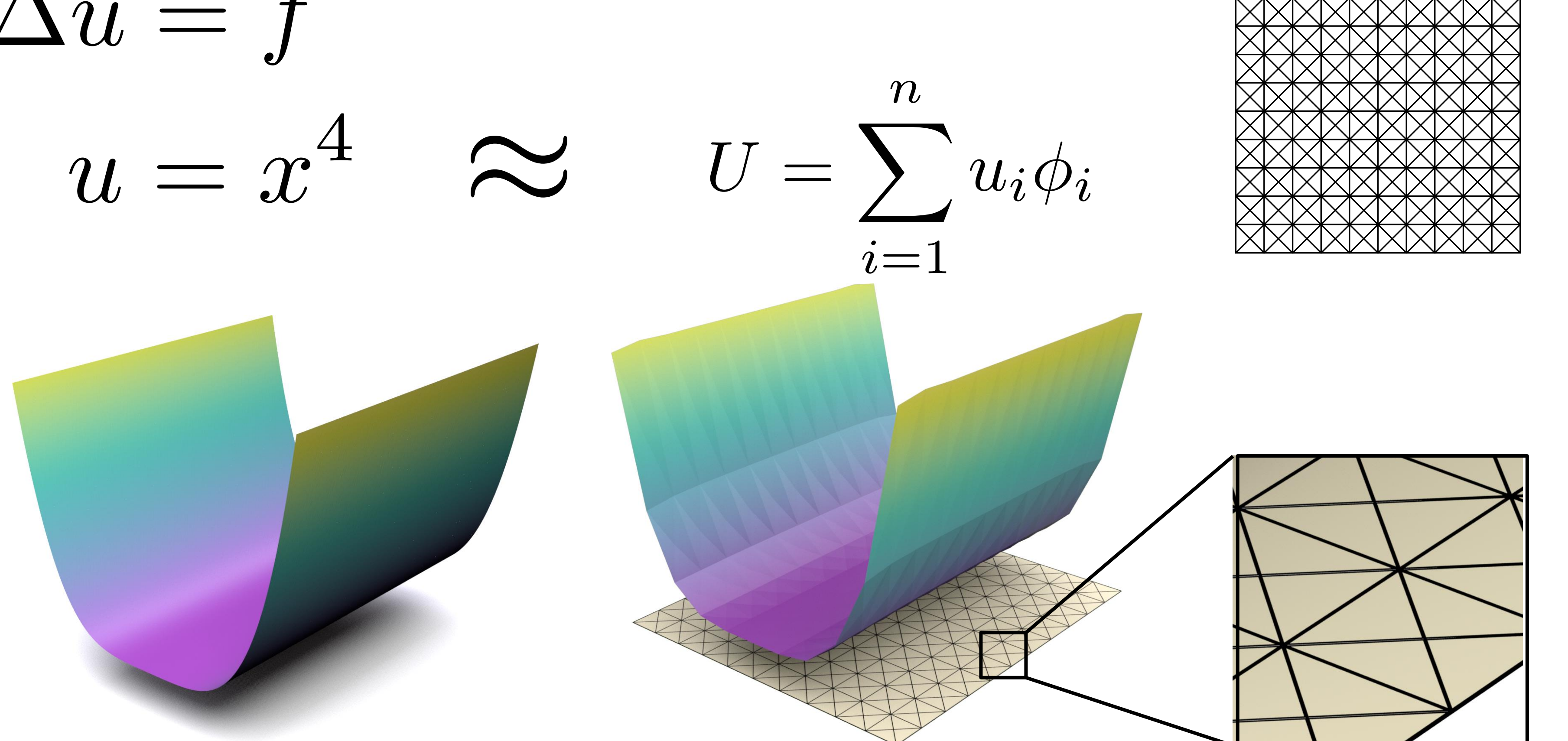

### Three Factors Affect FEM Accuracy

### • Mesh resolution

### • Basis order

### • Element quality

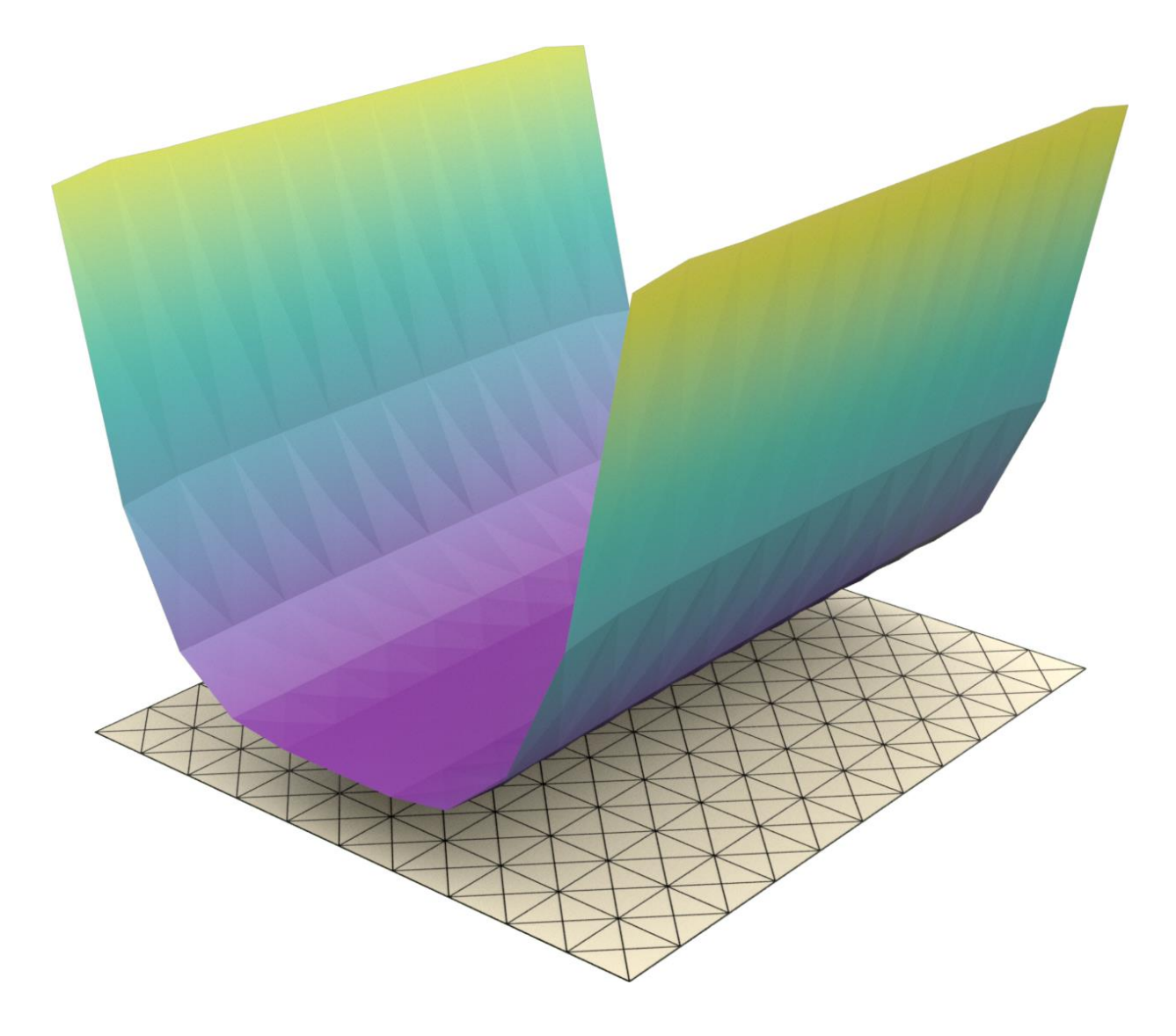

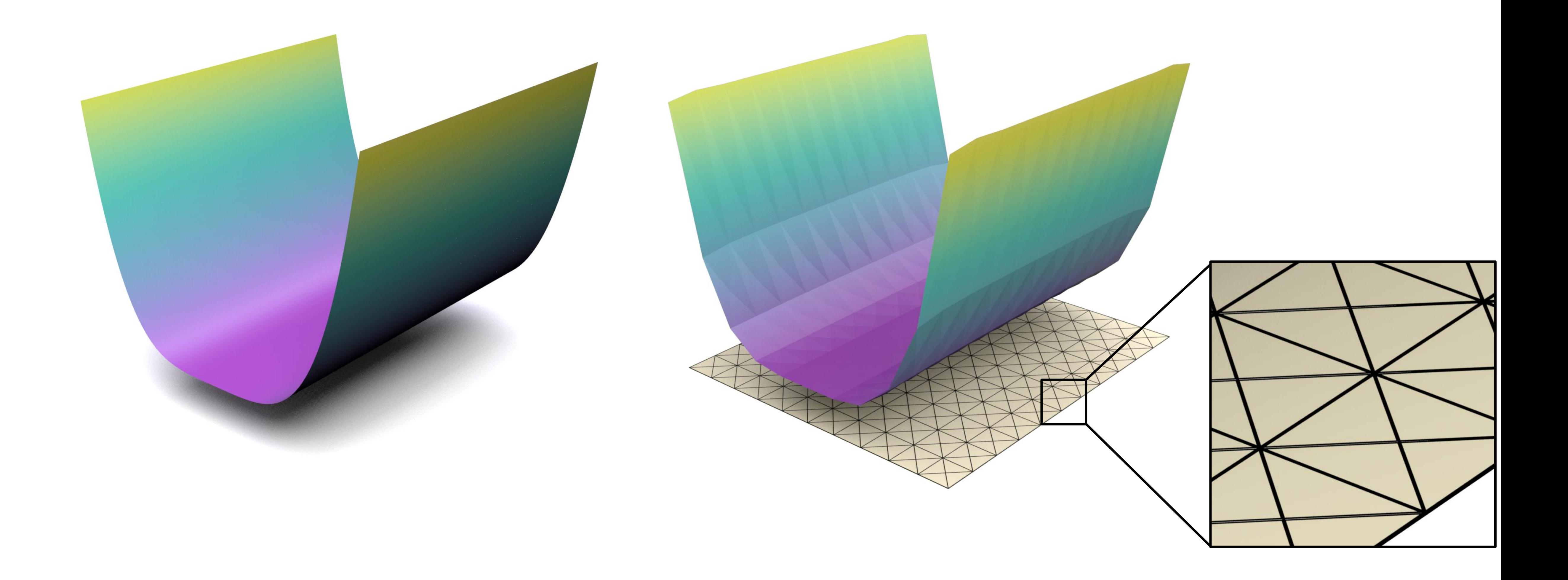

## Quality Matters???

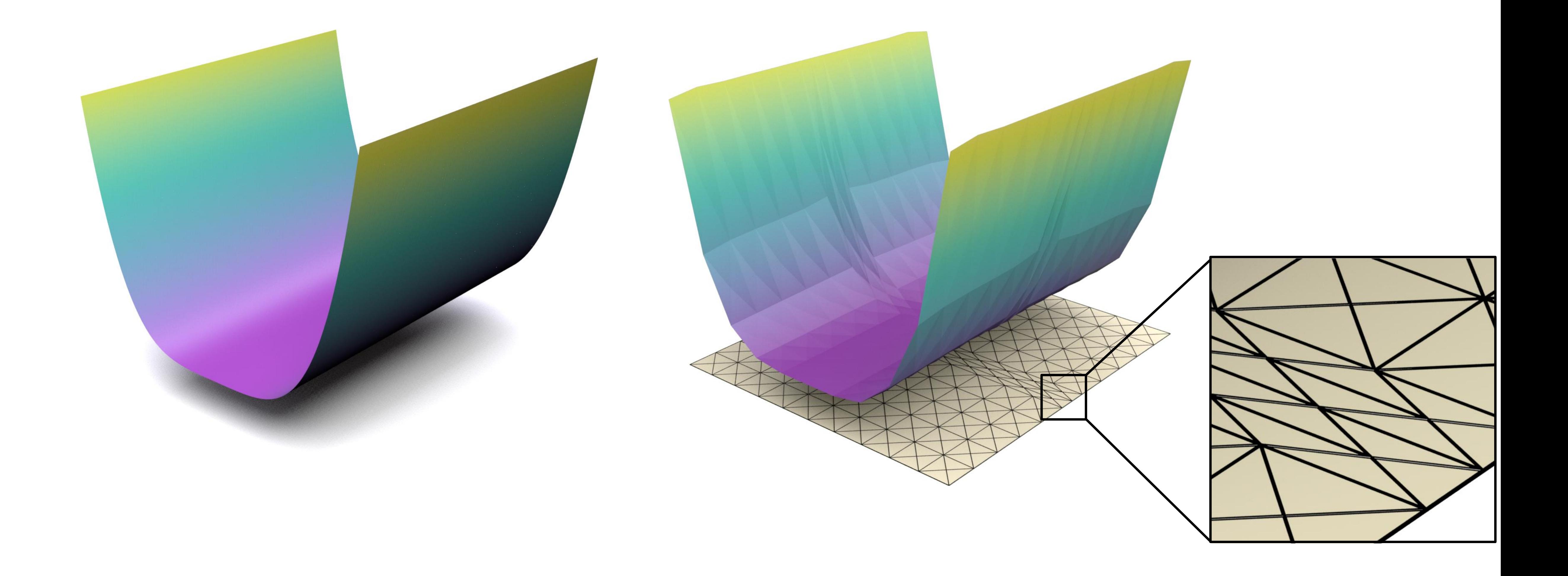

## Quality Matters??

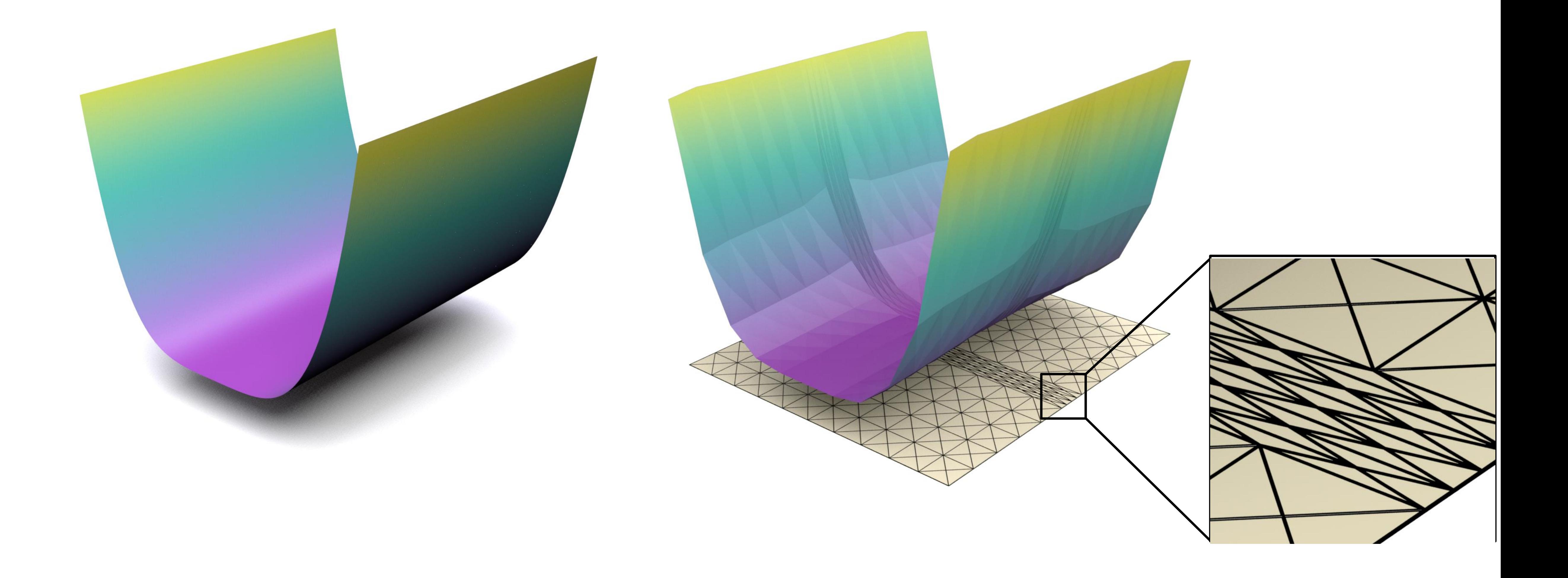

## Quality Matters?

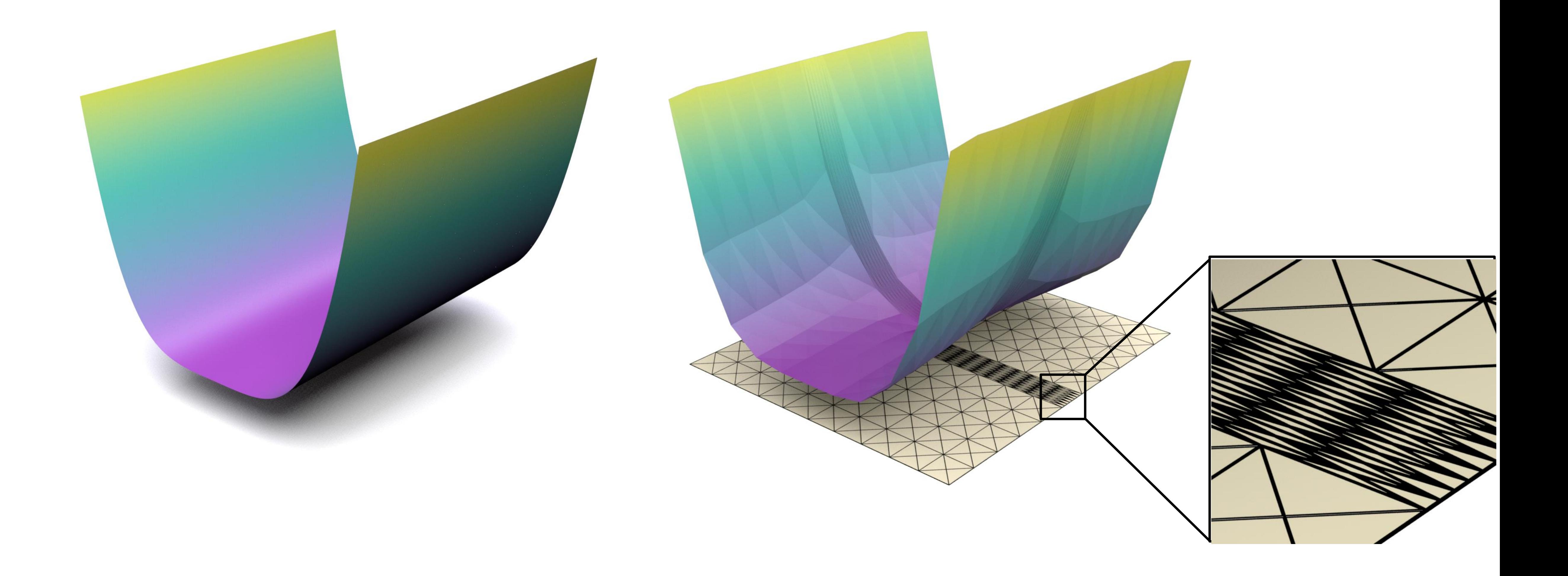

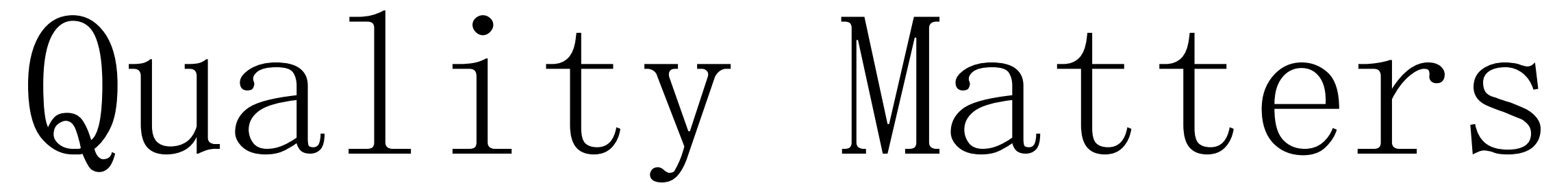

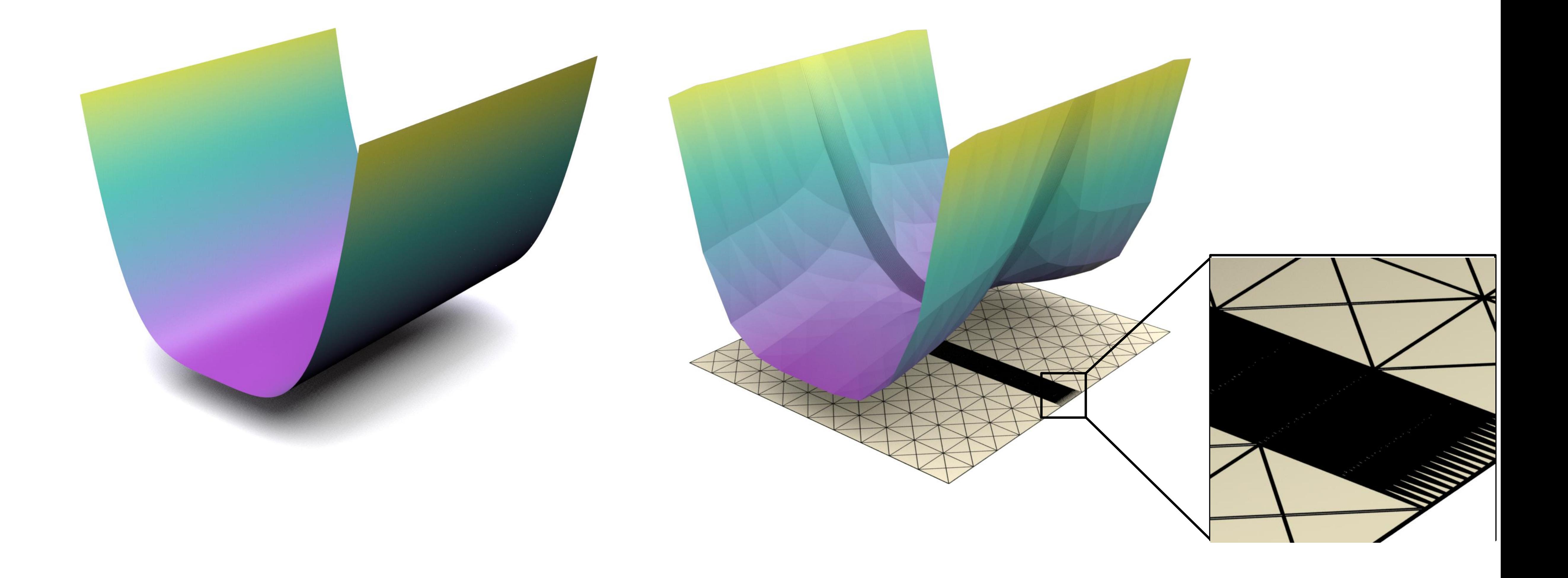

## Quality Matters!

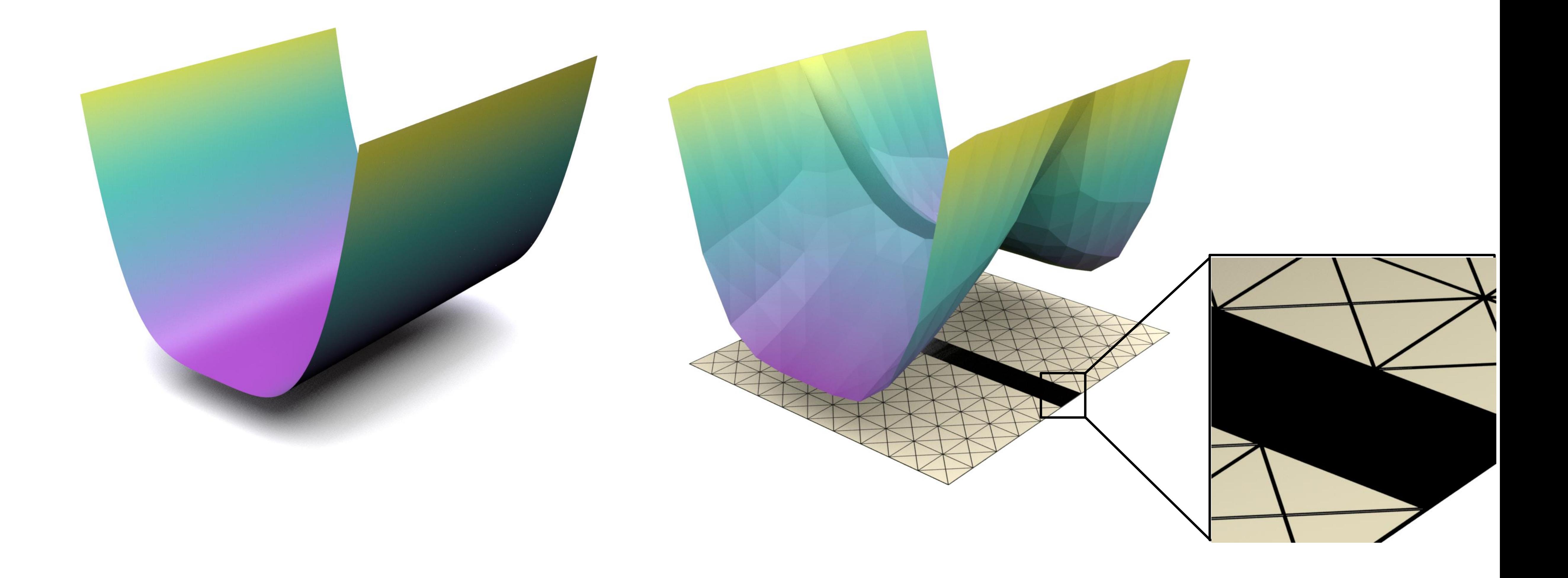

## Quality Matters!!

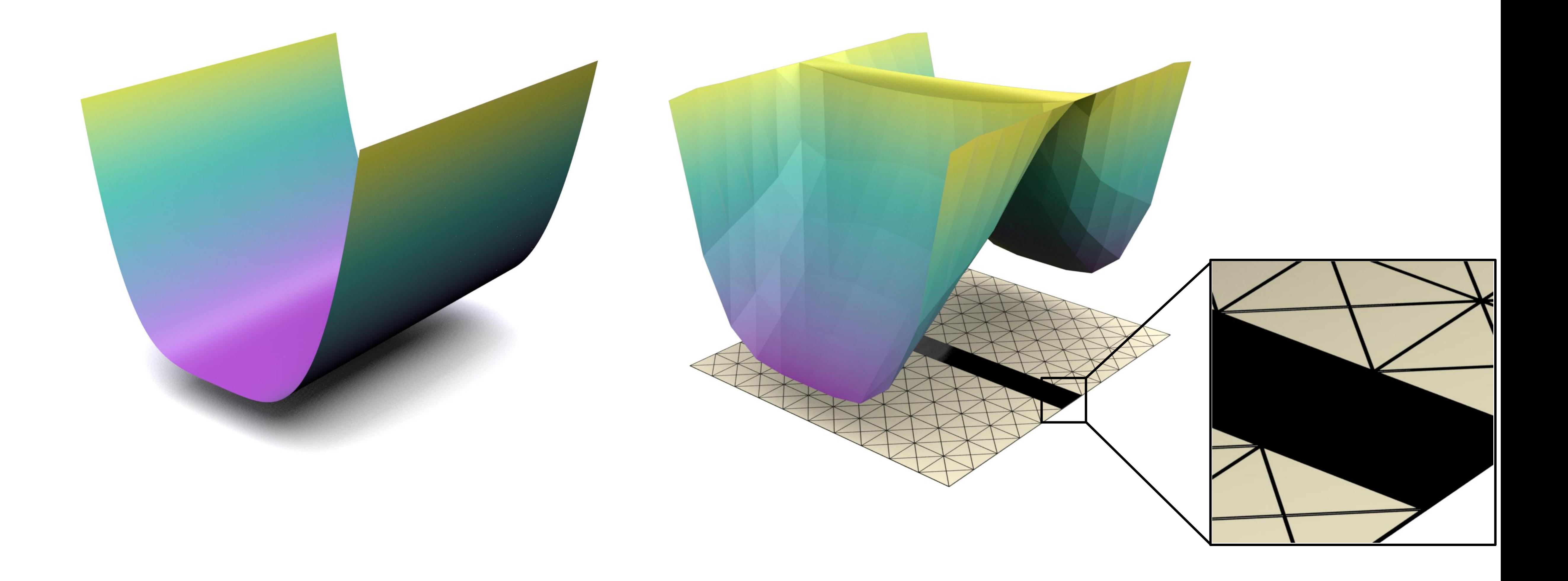

## Quality Matters!!!

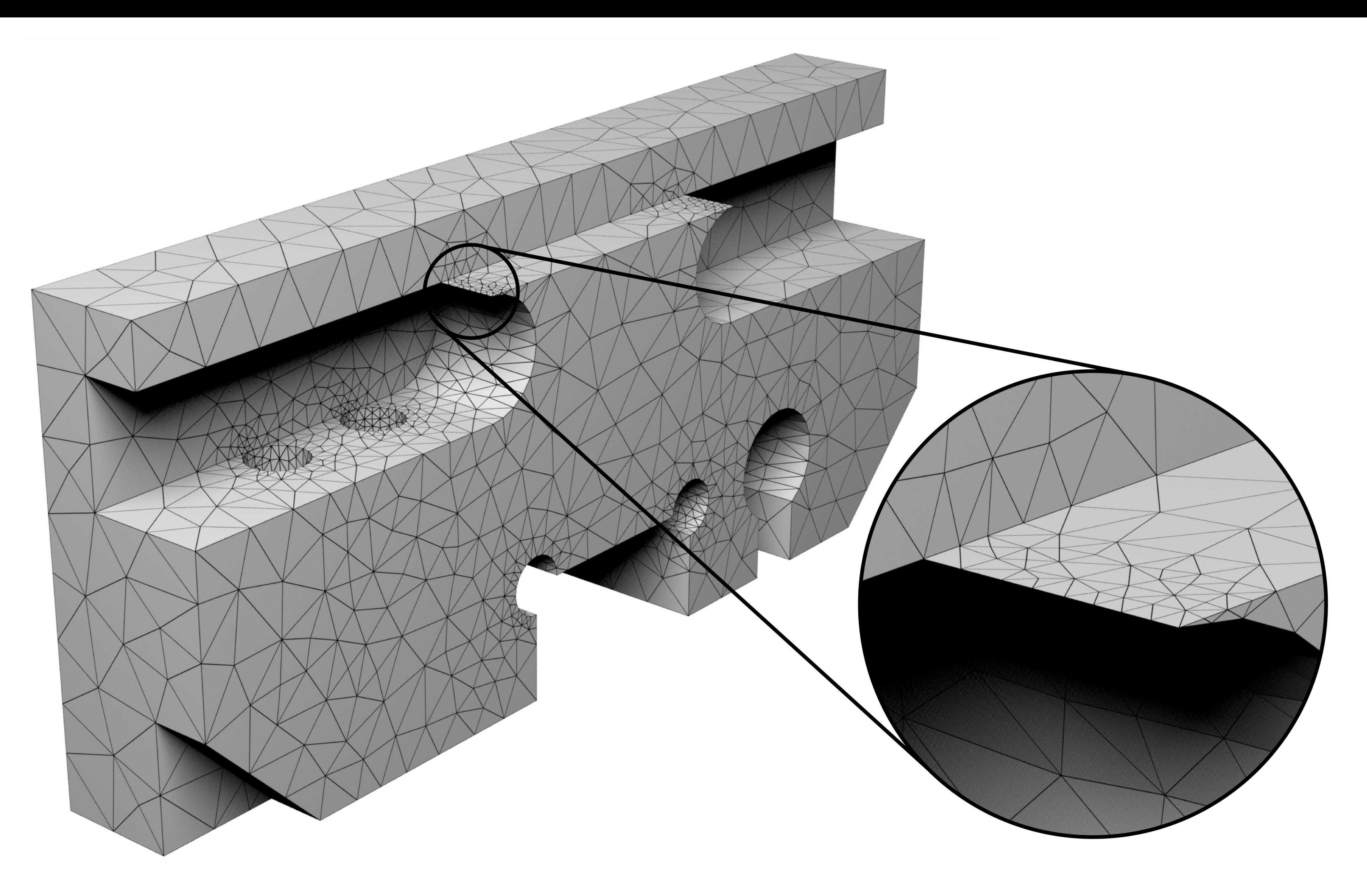

## Our Solution

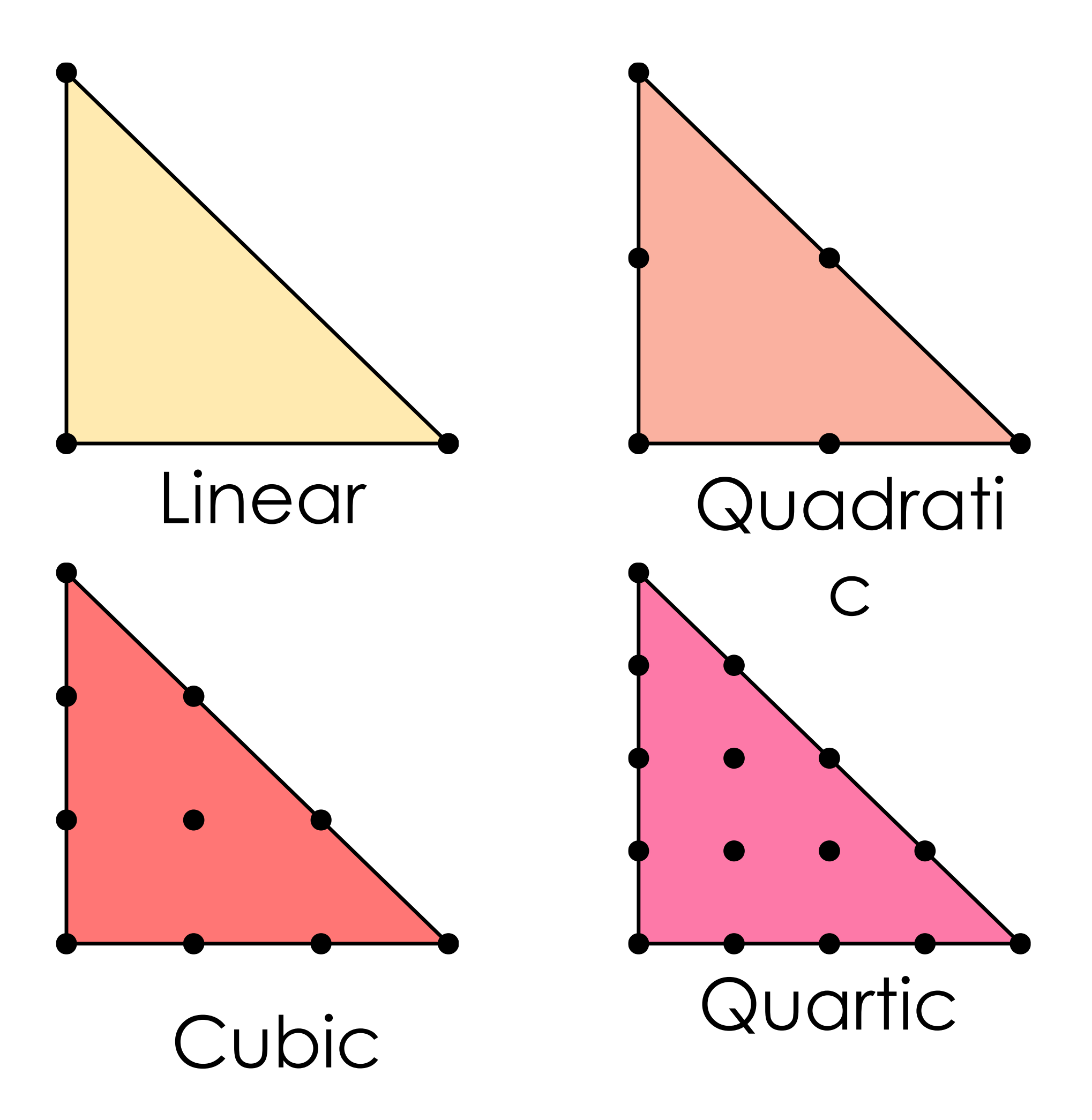

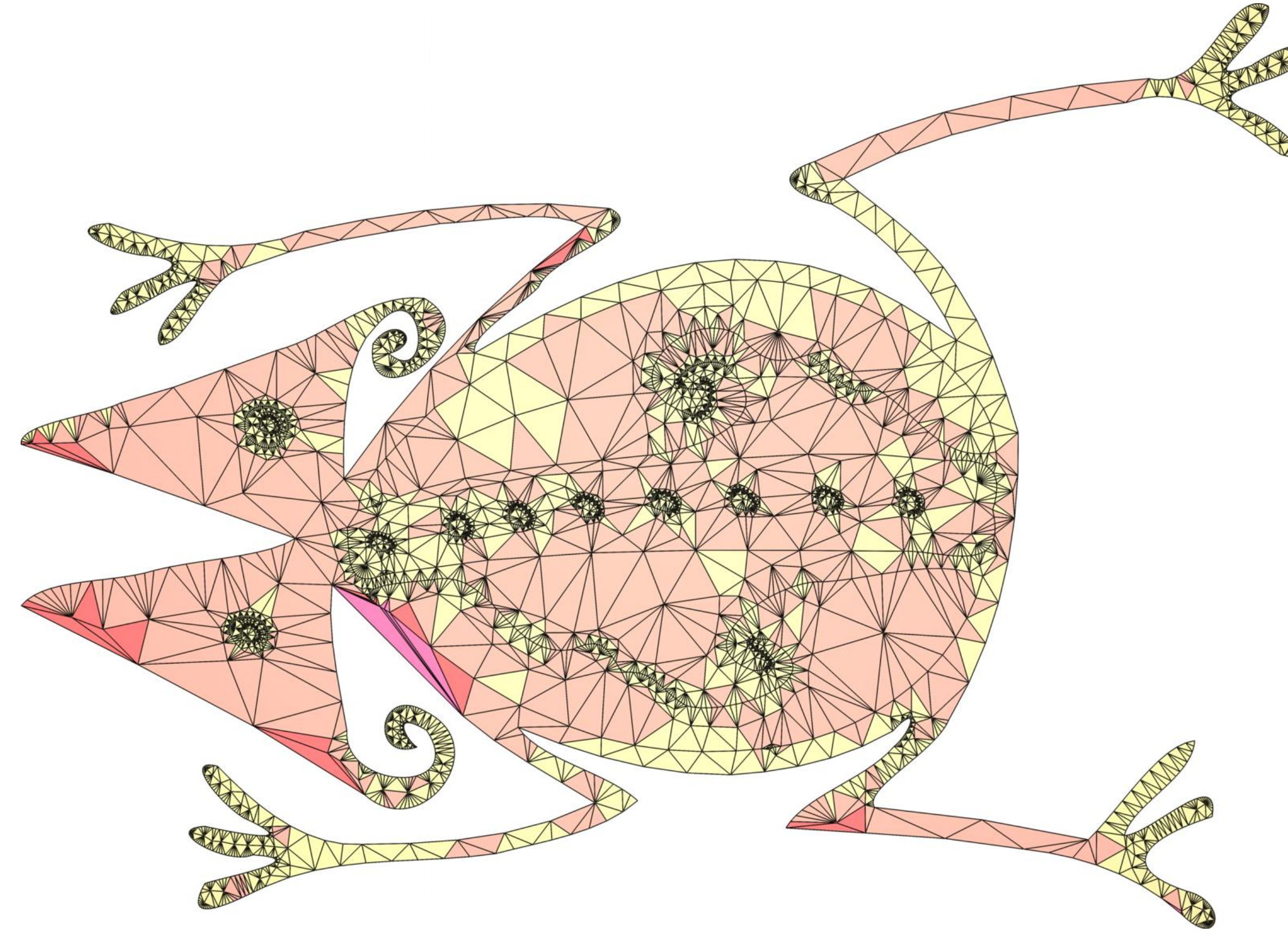

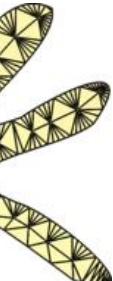

## Posteriori Refinement

# [Pfaff 14], …

• p-refinement [Babuška 94], [Kaufmann 13], [Bargteil 14], [Edwards 14], …

### • h-refinement [Wu O1], [Simnett 09], [Wicke 10],

## Priori Refinement

### We increase order only based on the input

### Overview

# $k = \frac{\ln\left(B\hat{h}^{\hat{k}+1}\frac{\sigma_E^2}{\hat{\sigma}^2}\right) - \ln\,h_E}{\ln\,h_E}$ 1. Use formula

### Order of an element

 $k = \frac{\ln\left(B\hat{h}^{\hat{k}+1}\frac{\sigma_E^2}{\hat{\sigma}^2}\right) - \ln\,h_E}{\ln\,h_E}$ 

### User parameter, = 3

 $k = \frac{\ln\left(\boldsymbol{B}\hat{\boldsymbol{h}}^{\hat{\boldsymbol{k}}+1}\frac{\sigma_E^2}{\hat{\sigma}^2}\right)-\ln\,h_E}{\ln\,h_E}$ 

### Average edge length

 $k = \frac{\ln\left(B\hat{h}^{\hat{k}+1}\frac{\sigma_E^2}{\hat{\sigma}^2}\right) - \ln\,h_E}{\ln\,h_E}$ 

### Base order, usually 1

 $k = \frac{\ln\left(B\hat{h}^{\hat{k}+1}\frac{\sigma_E^2}{\hat{\sigma}^2}\right) - \ln\,h_E}{\ln\,h_E}$ 

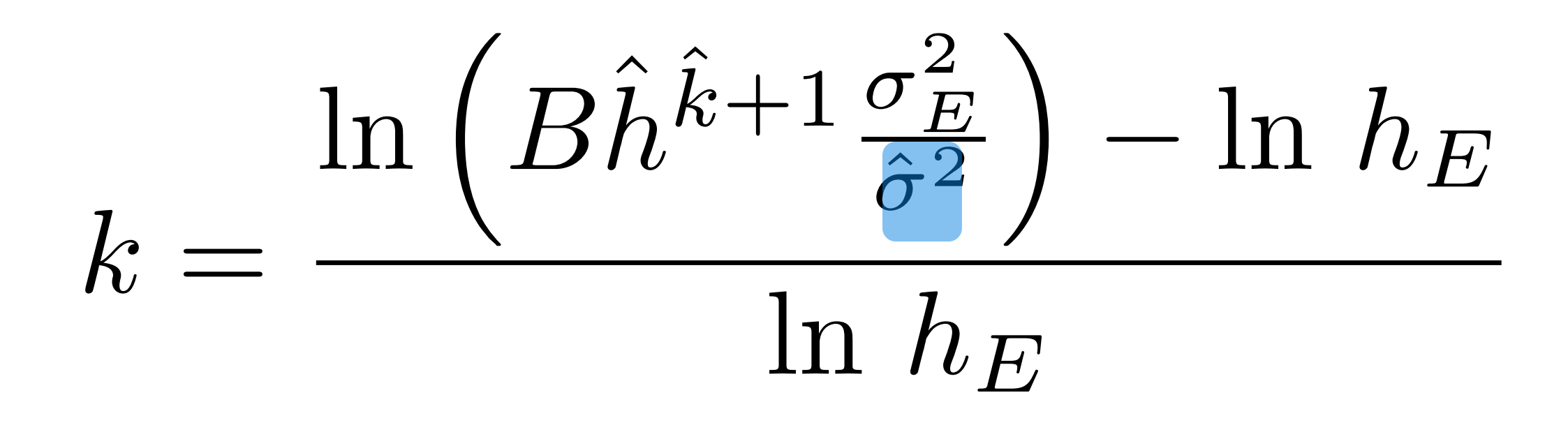

 $\hat{\sigma}_{2D}=\sqrt{3}/6$  $\hat{\sigma}_{3D} = \sqrt{6}/12$ 

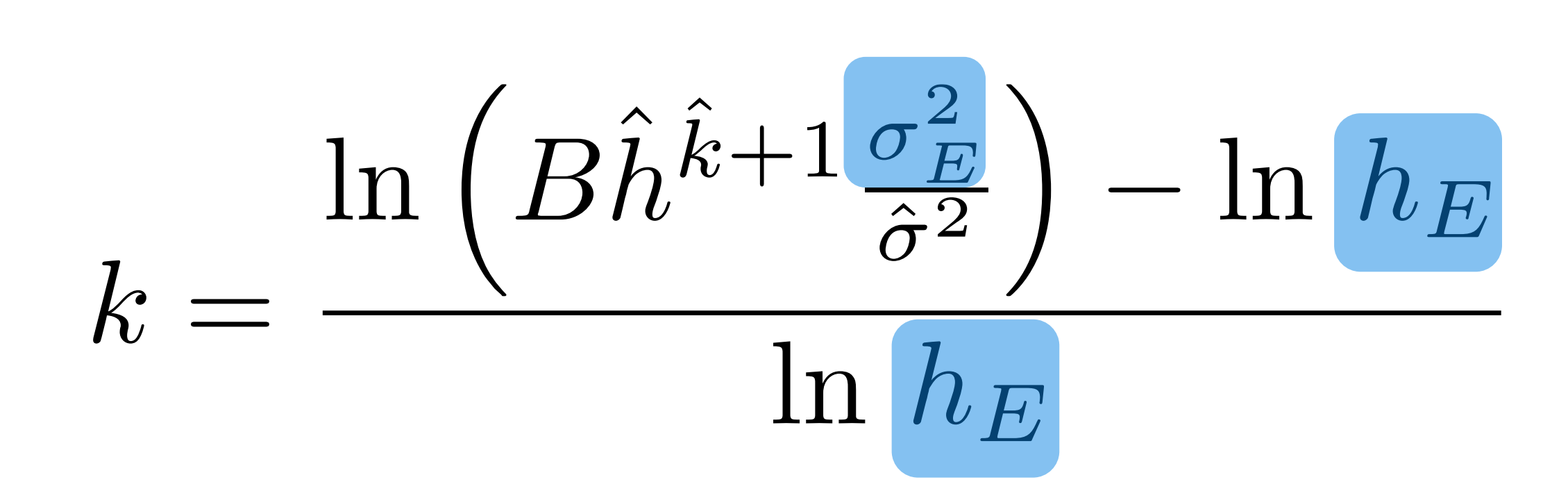

# $\sigma_E = \frac{\rho_E}{h_E}$

 $\hat{\sigma}_{2D}=\sqrt{3}/6$  $\hat{\sigma}_{3D} = \sqrt{6}/12$ 

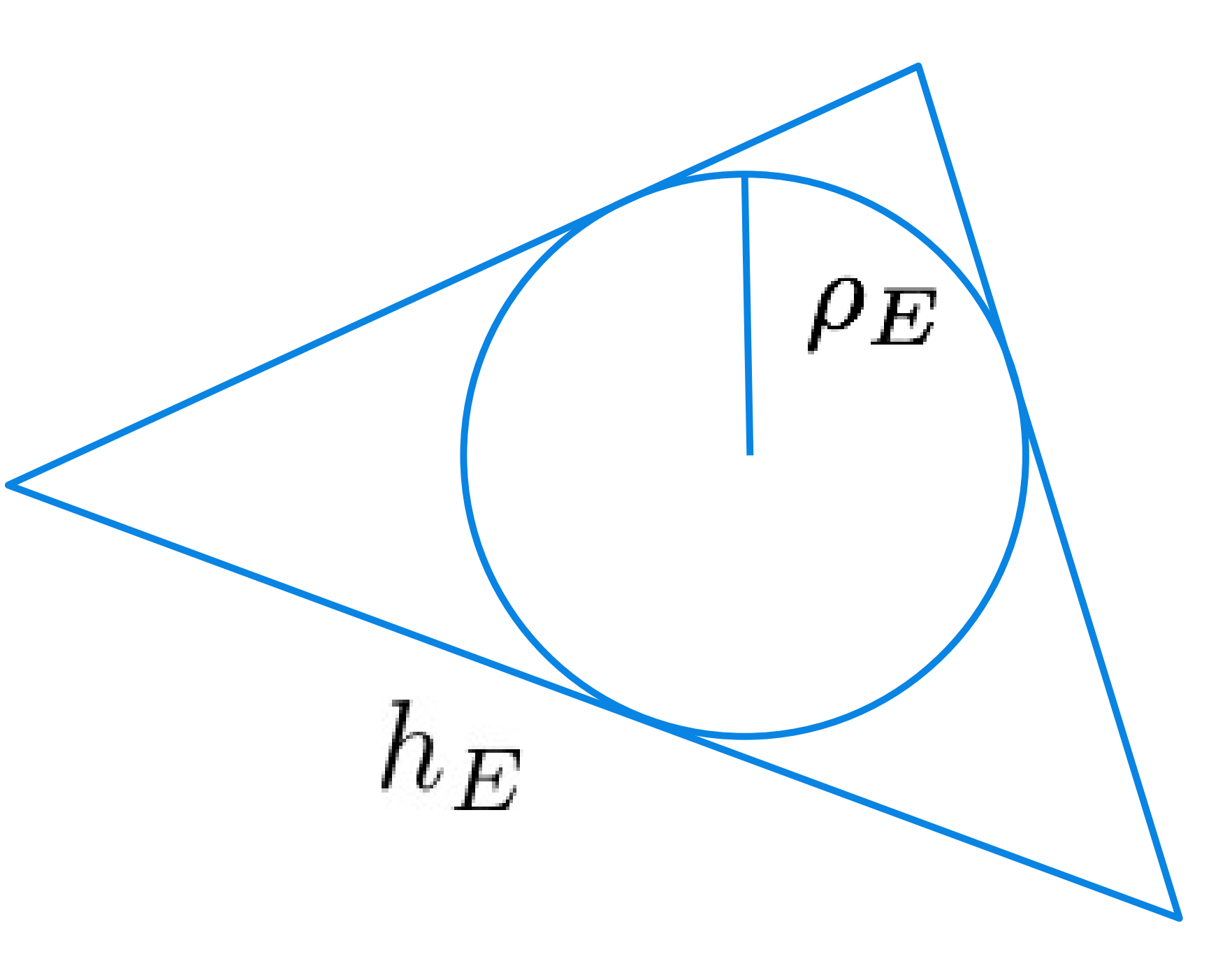

## Overview

# $k = \frac{\ln \left( B \hat{h}^{\hat{k}+1} \frac{\sigma_E^2}{\hat{\sigma}^2} \right) - \ln h_E}{\frac{1}{L}}$  $\ln\,h_E$

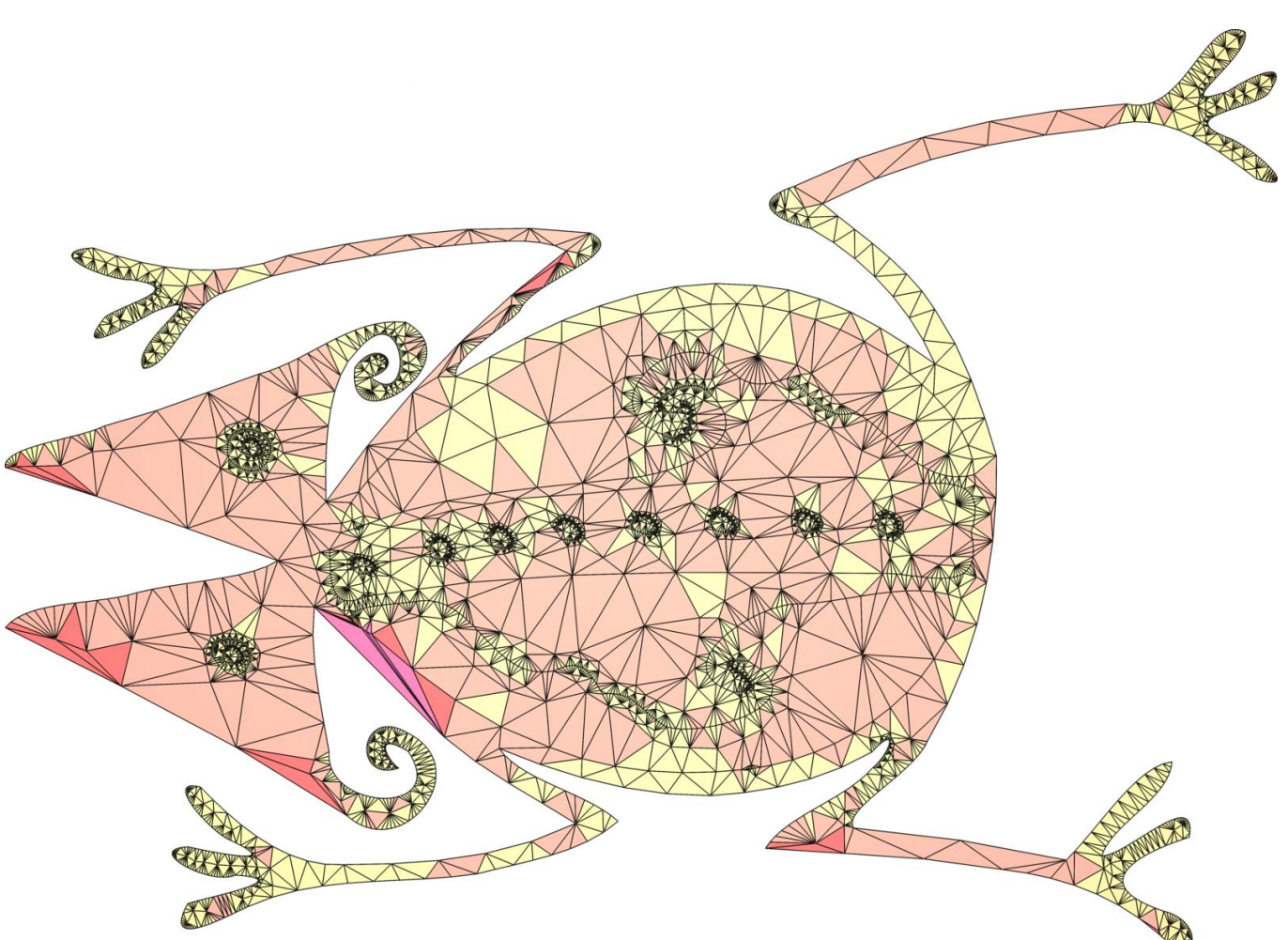

### 1. Use formula 2. Propagate degrees

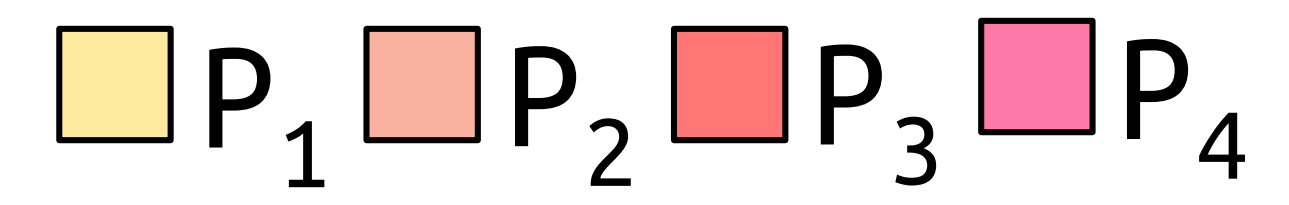

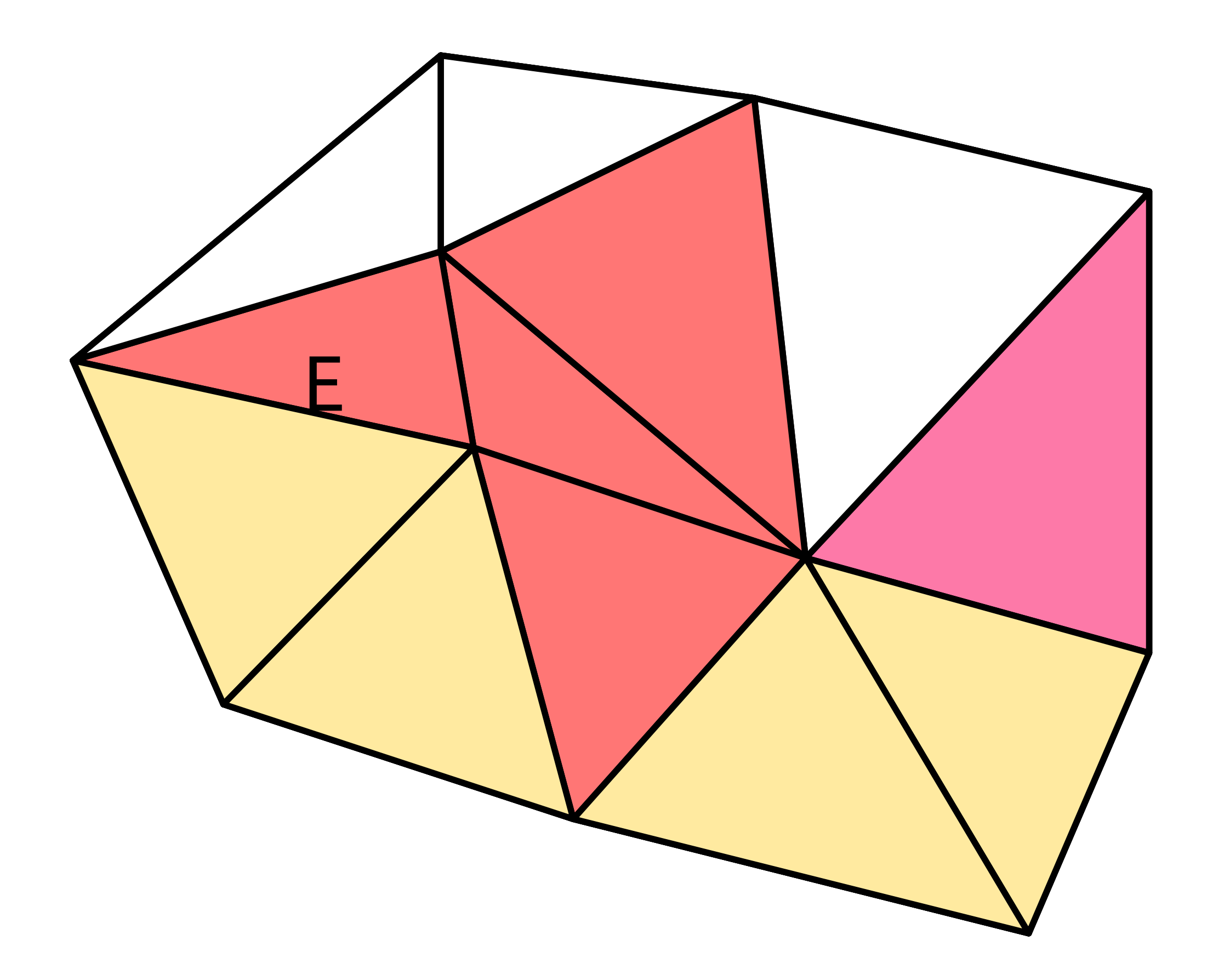

- For each element E
- Compute  $k$ <sub>F</sub> using formula
- Increase the order (if necessary) of:
	- The element E
	- All edge/face neighbors

# Degree Propagation

- 
- Compute  $k$ <sub>F</sub> using formula
- Increase the order (if necessary) of:
	- The element E
	- All edge/face neighbors

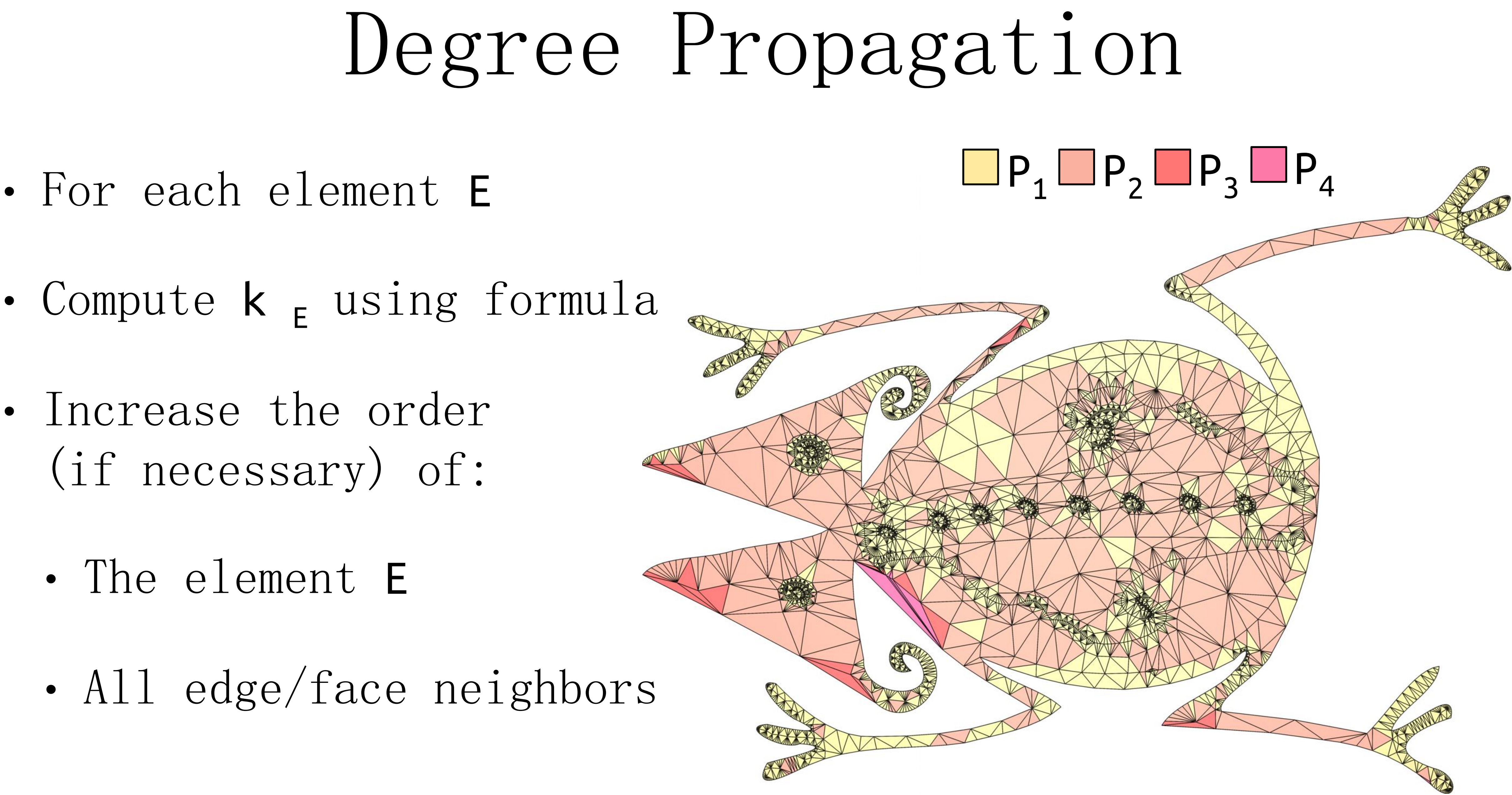

## Overview

# $k = \frac{\ln \left( B \hat{h}^{\hat{k}+1} \frac{\sigma_E^2}{\hat{\sigma}^2} \right) - \ln h_E}{\frac{1}{L}}$  $\ln\,h_E$

### 3. Construct C<sup>0</sup> basis

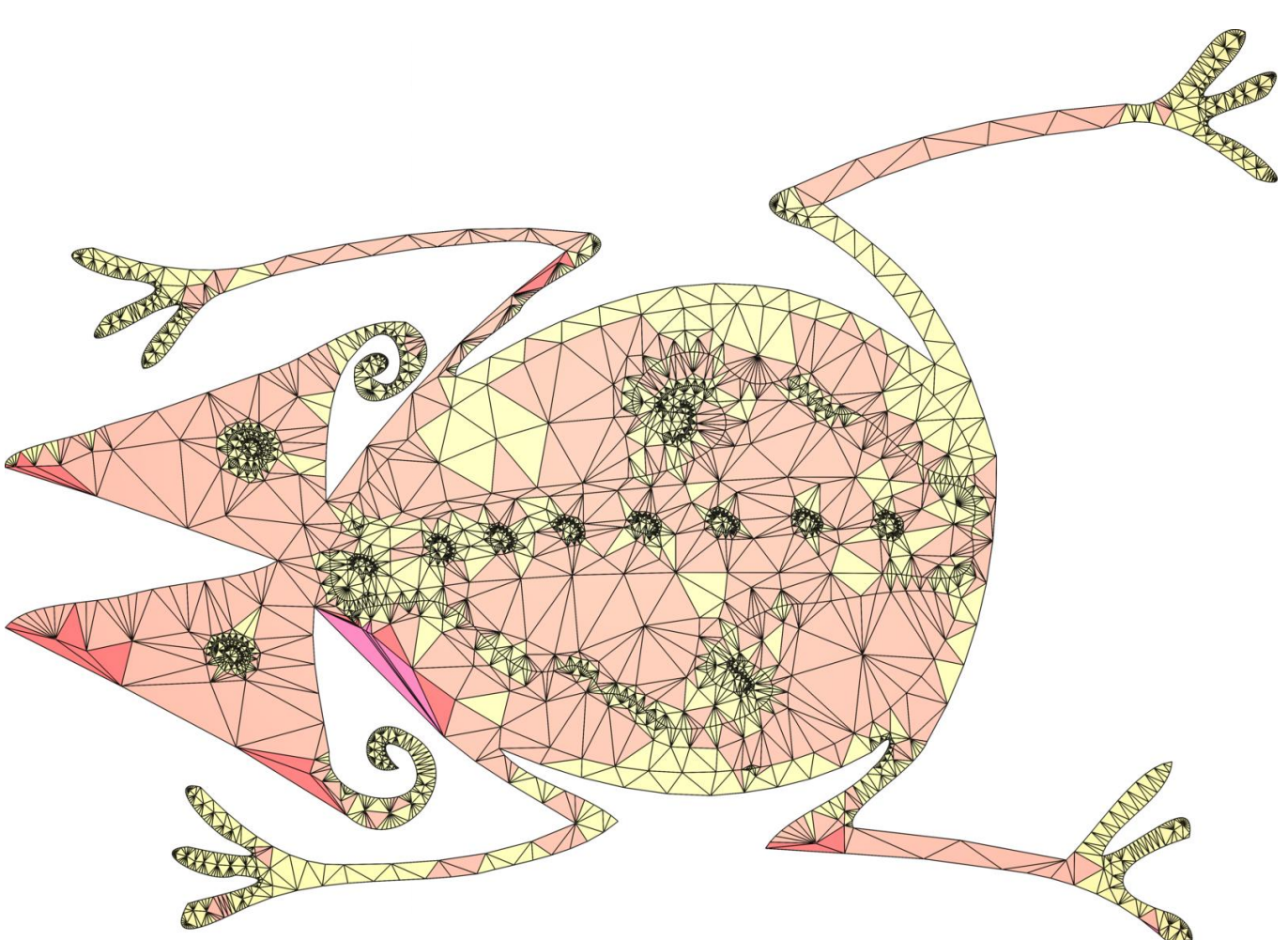

### 1. Use formula 2. Propagate degrees

## Building Continuous Basis

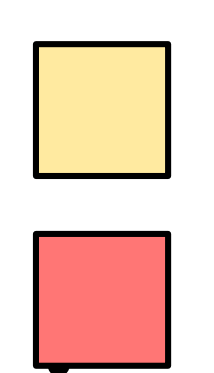

### • Linear

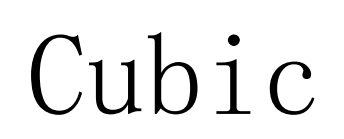

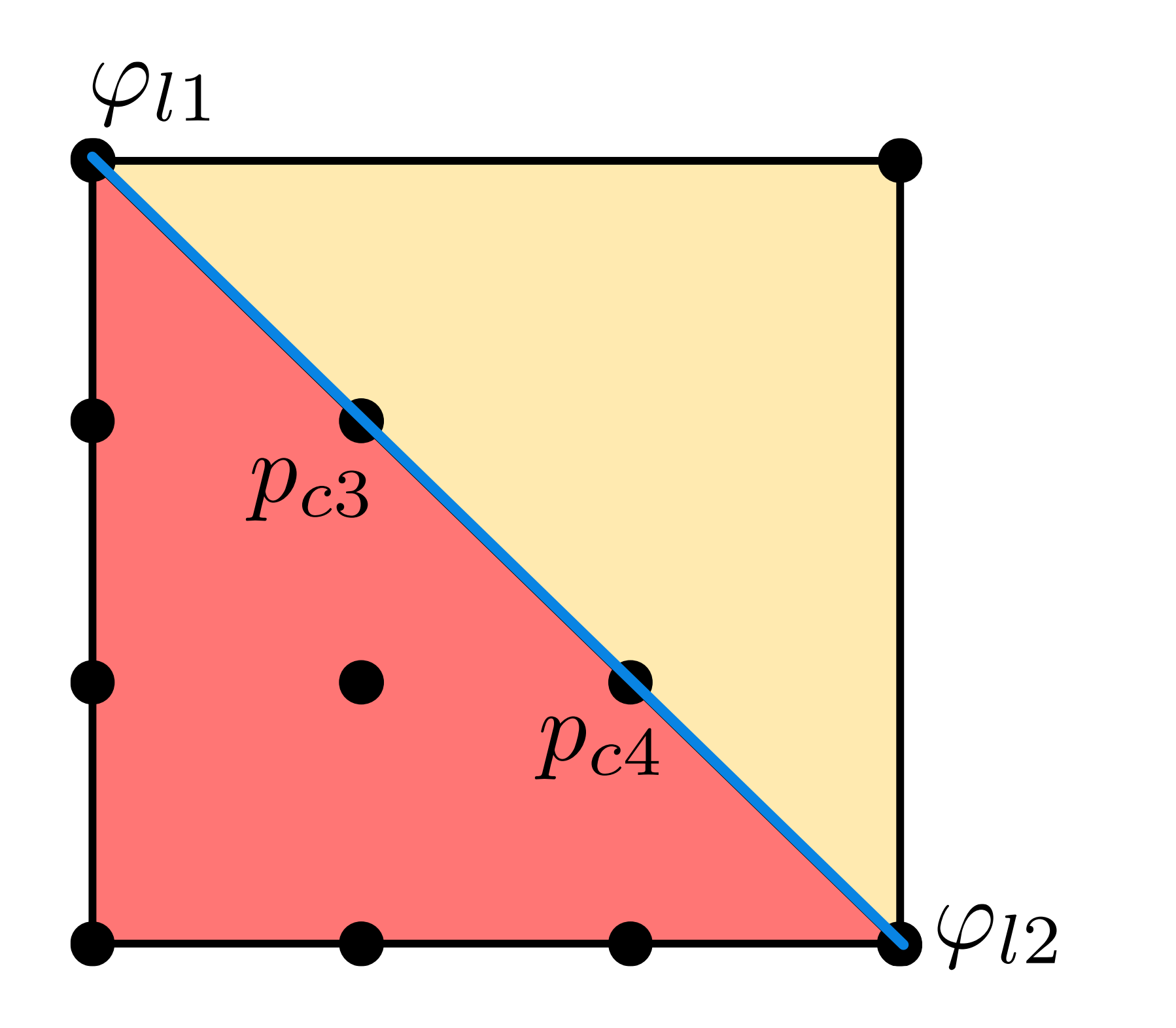

## Building Continuous Basis

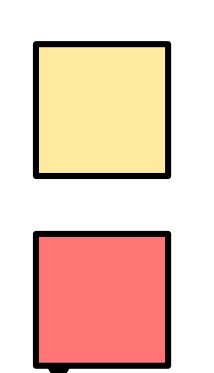

### • Linear

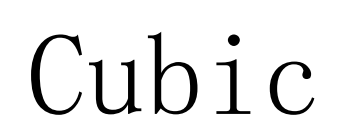

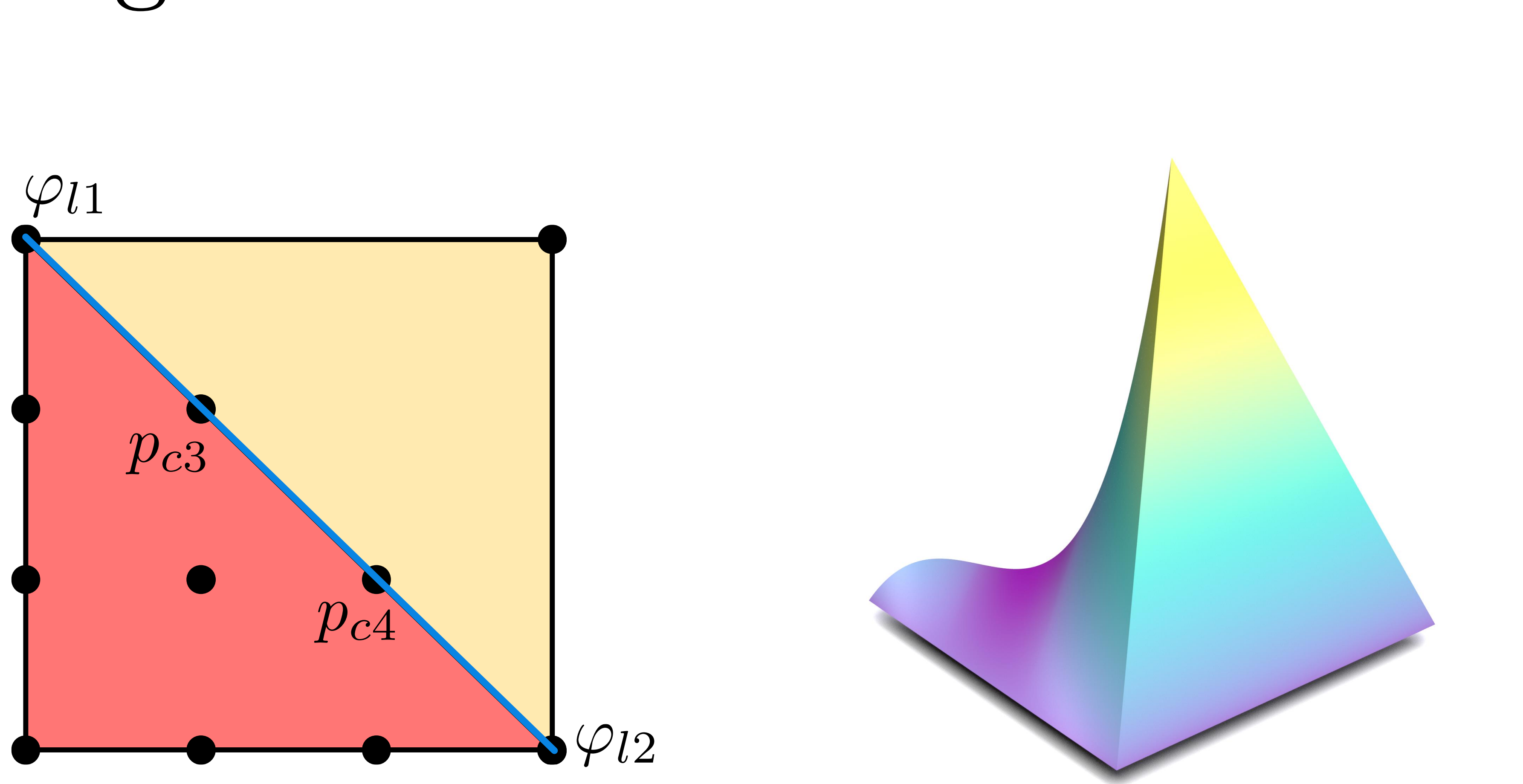

## Overview

# $k = \frac{\ln \left( B \hat{h}^{\hat{k}+1} \frac{\sigma_E^2}{\hat{\sigma}^2} \right) - \ln h_E}{\frac{1}{\sigma_E^2}}$  $\overline{\ln\,h_E}$ 1. Use formula

### 2. Propagate degrees

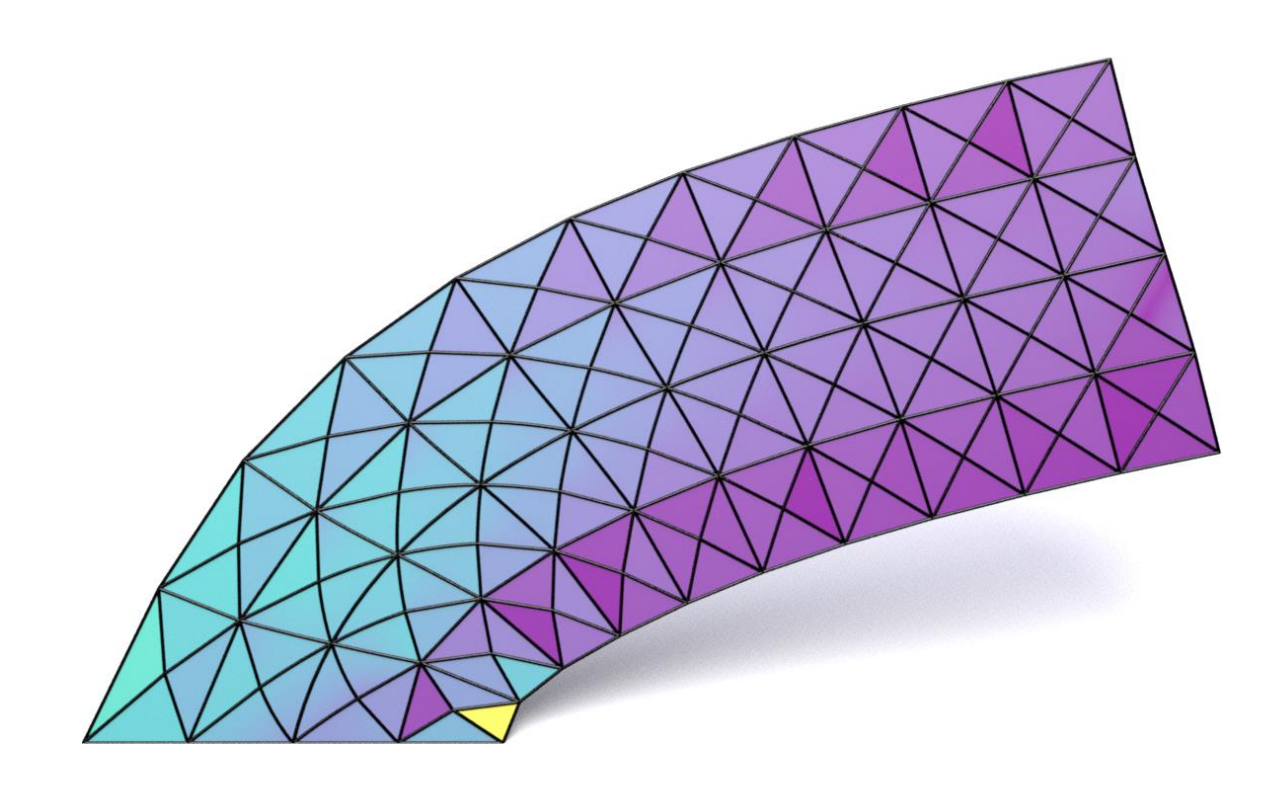

### 4. Simulate!

### 3. Construct C<sup>0</sup> basis

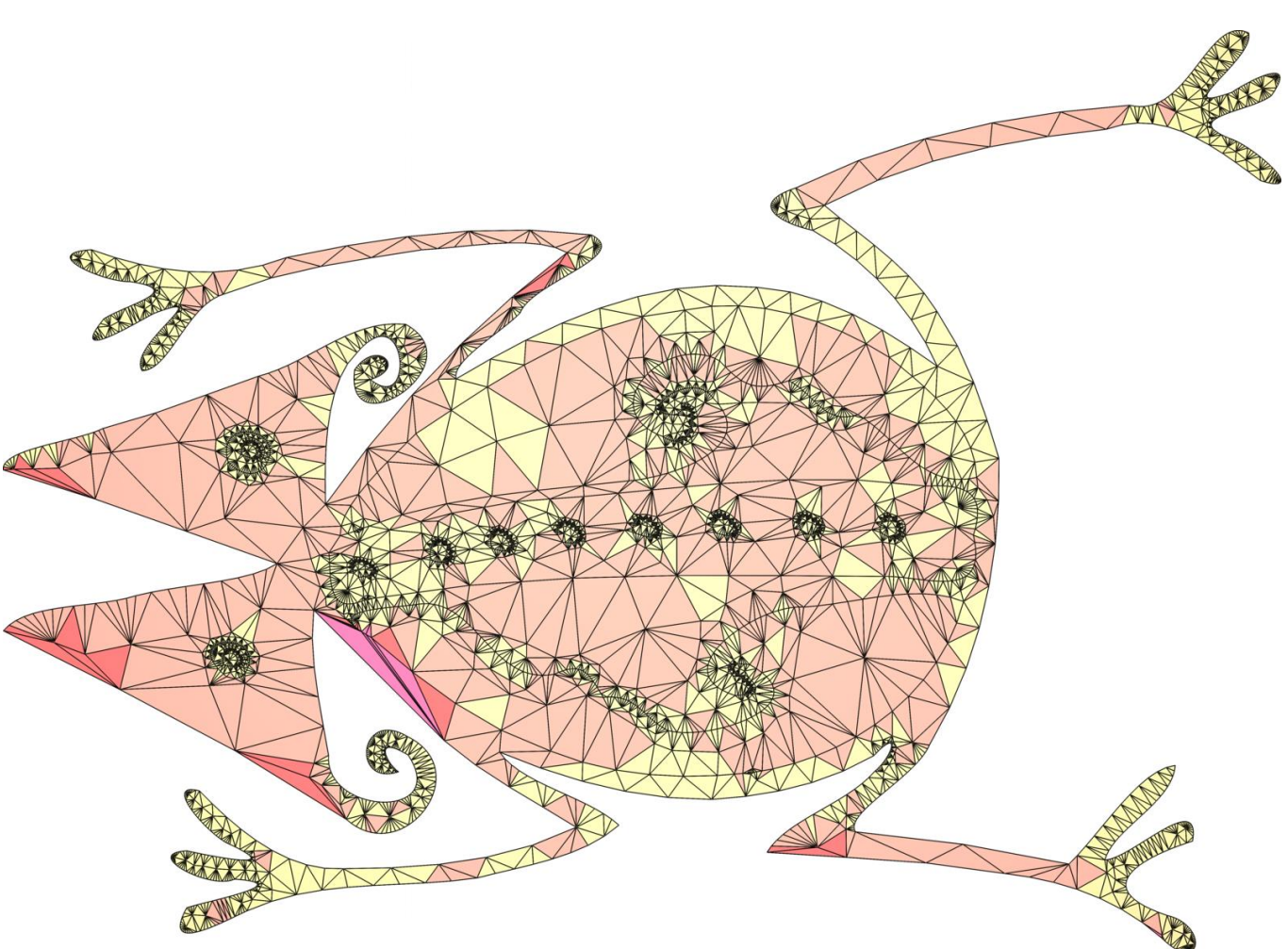

# Laplace

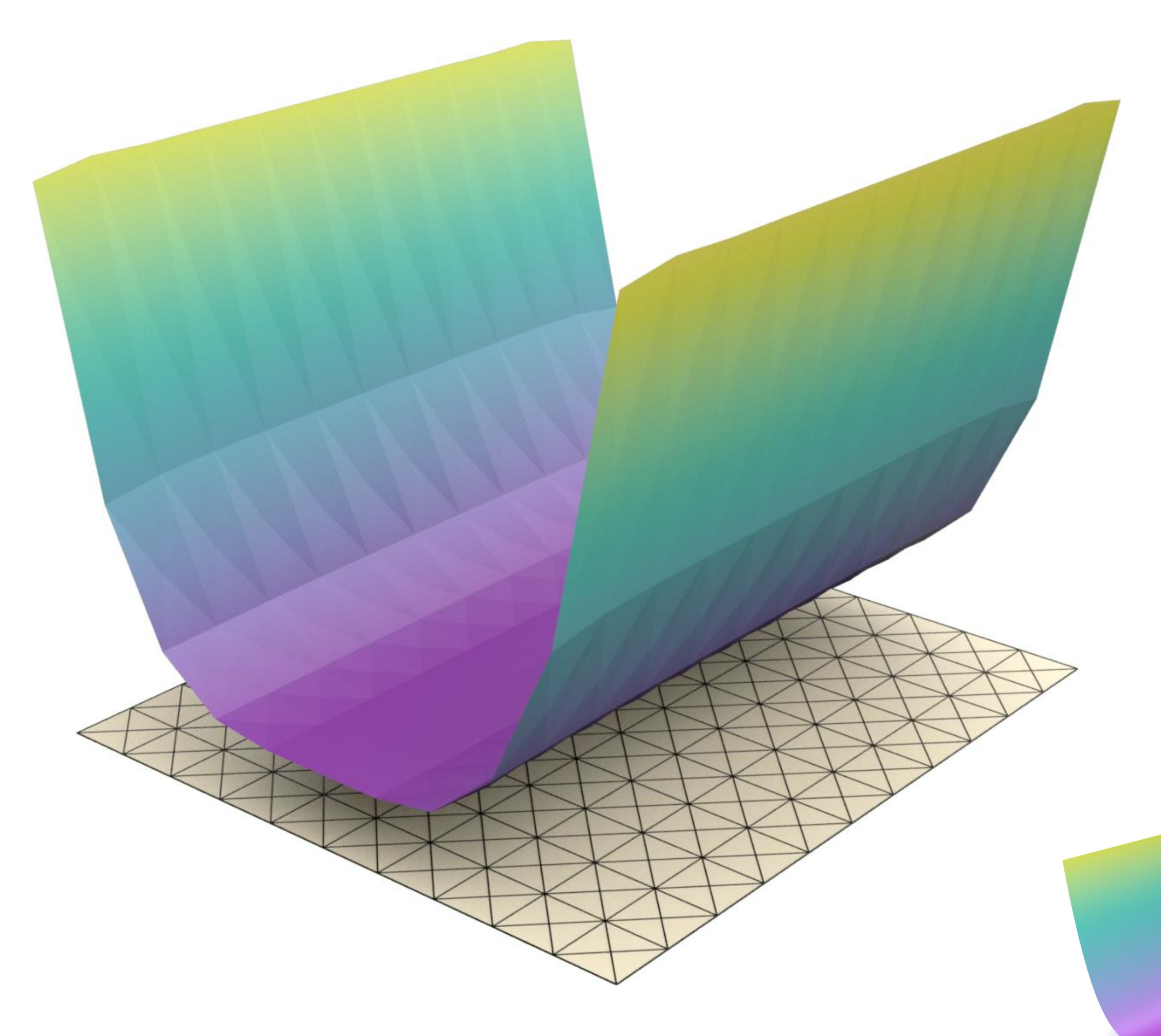

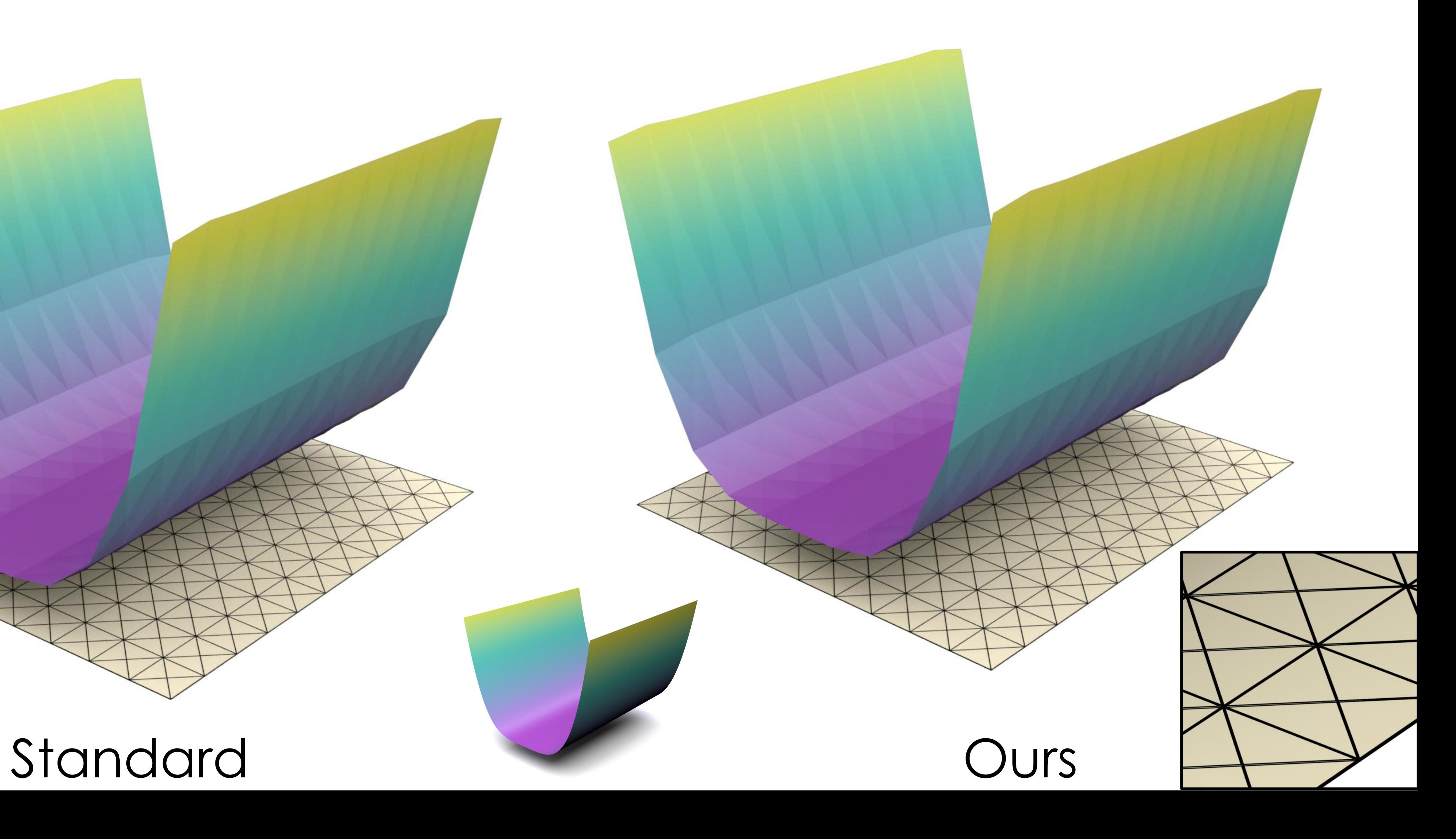

# Laplace

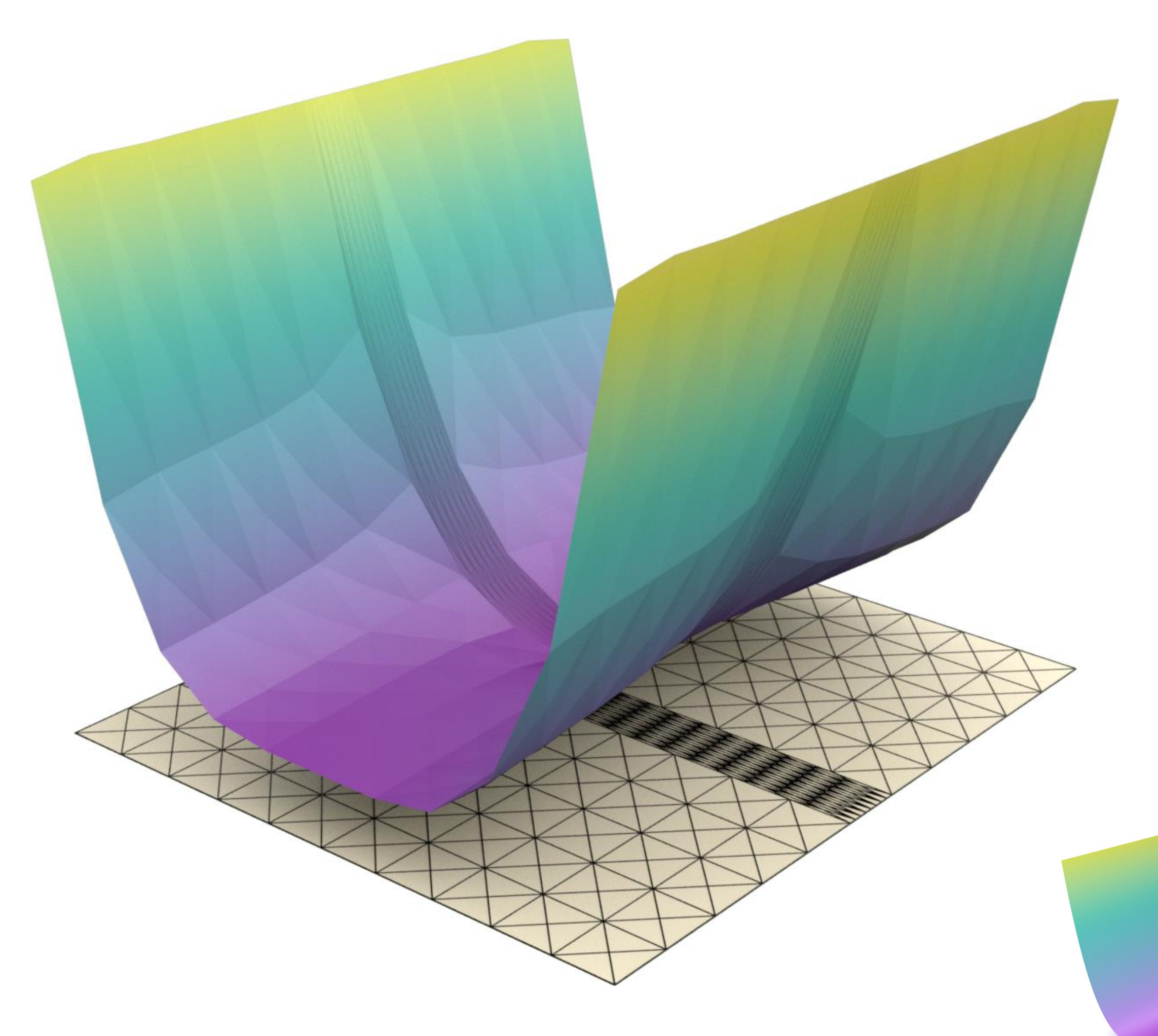

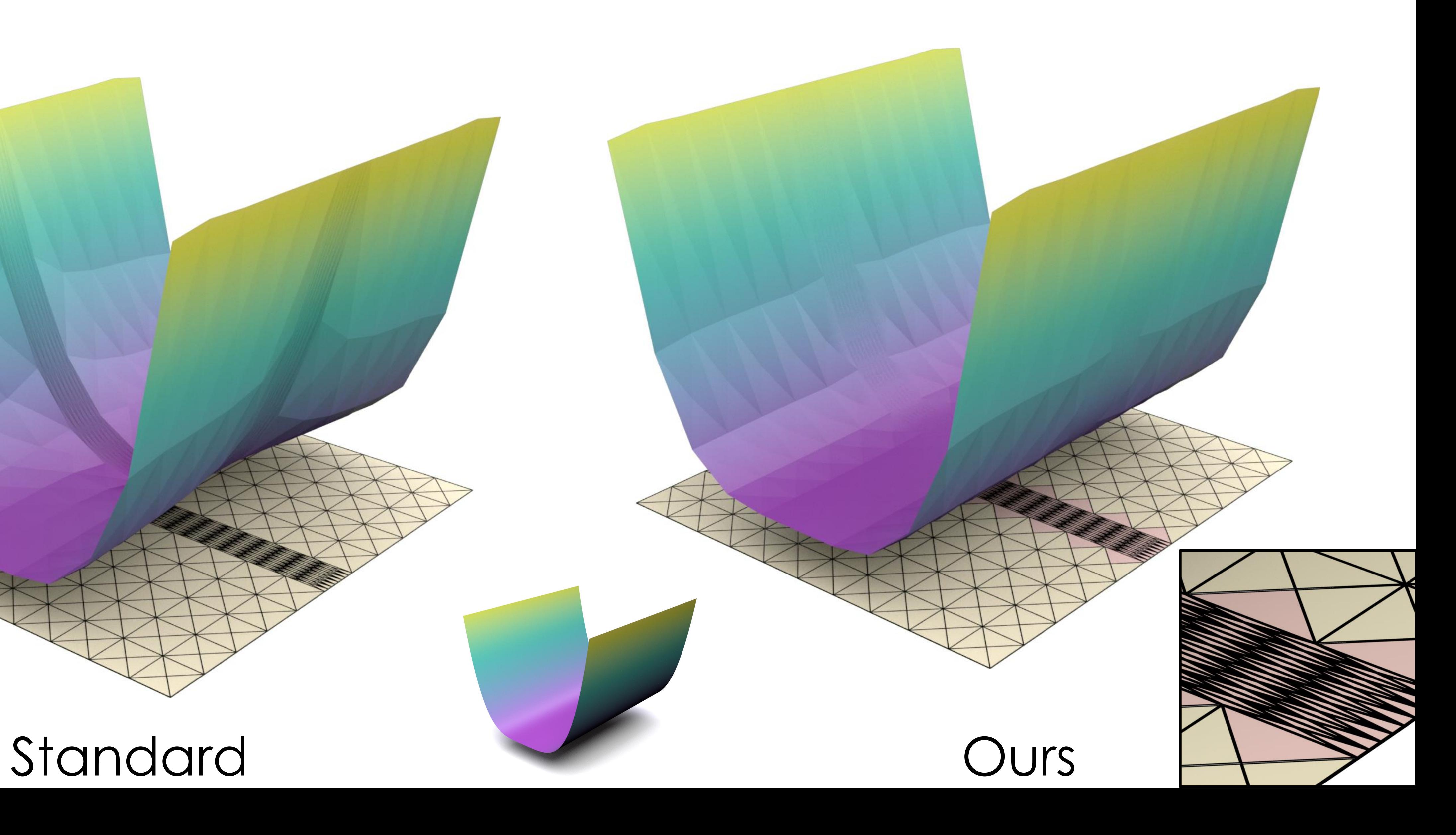

# Laplace

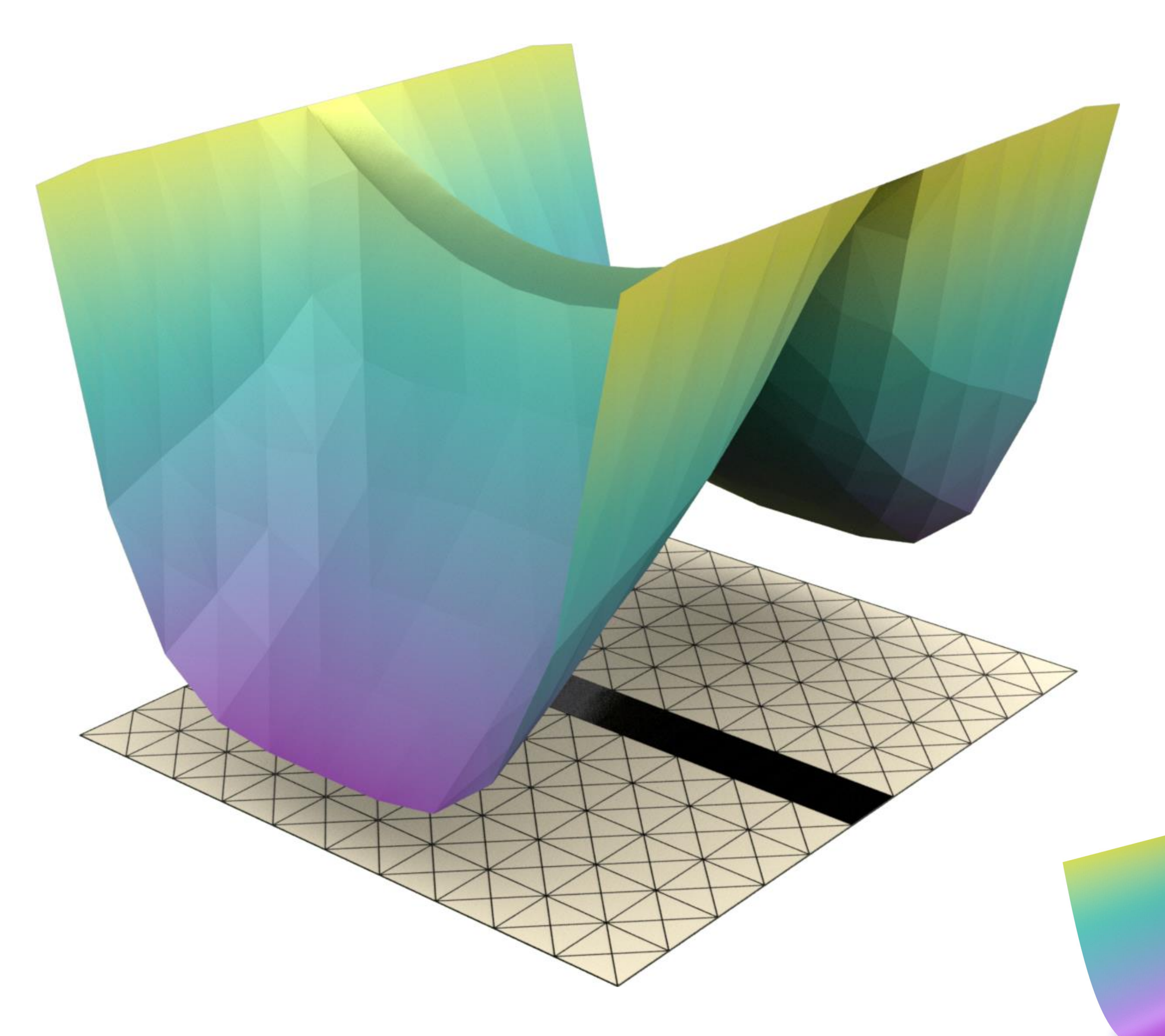

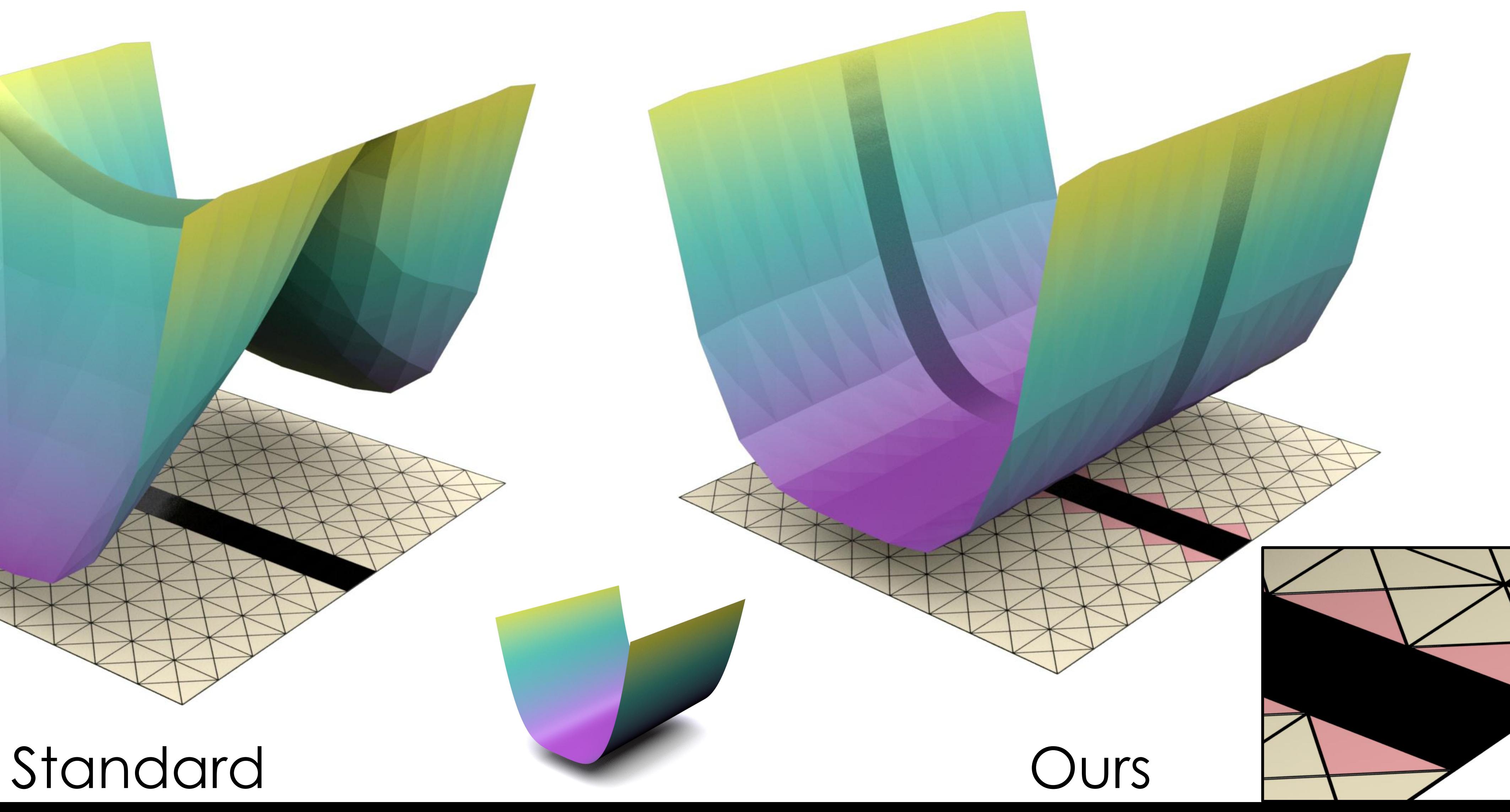

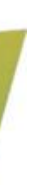

## Neo-Hookean Elasticity

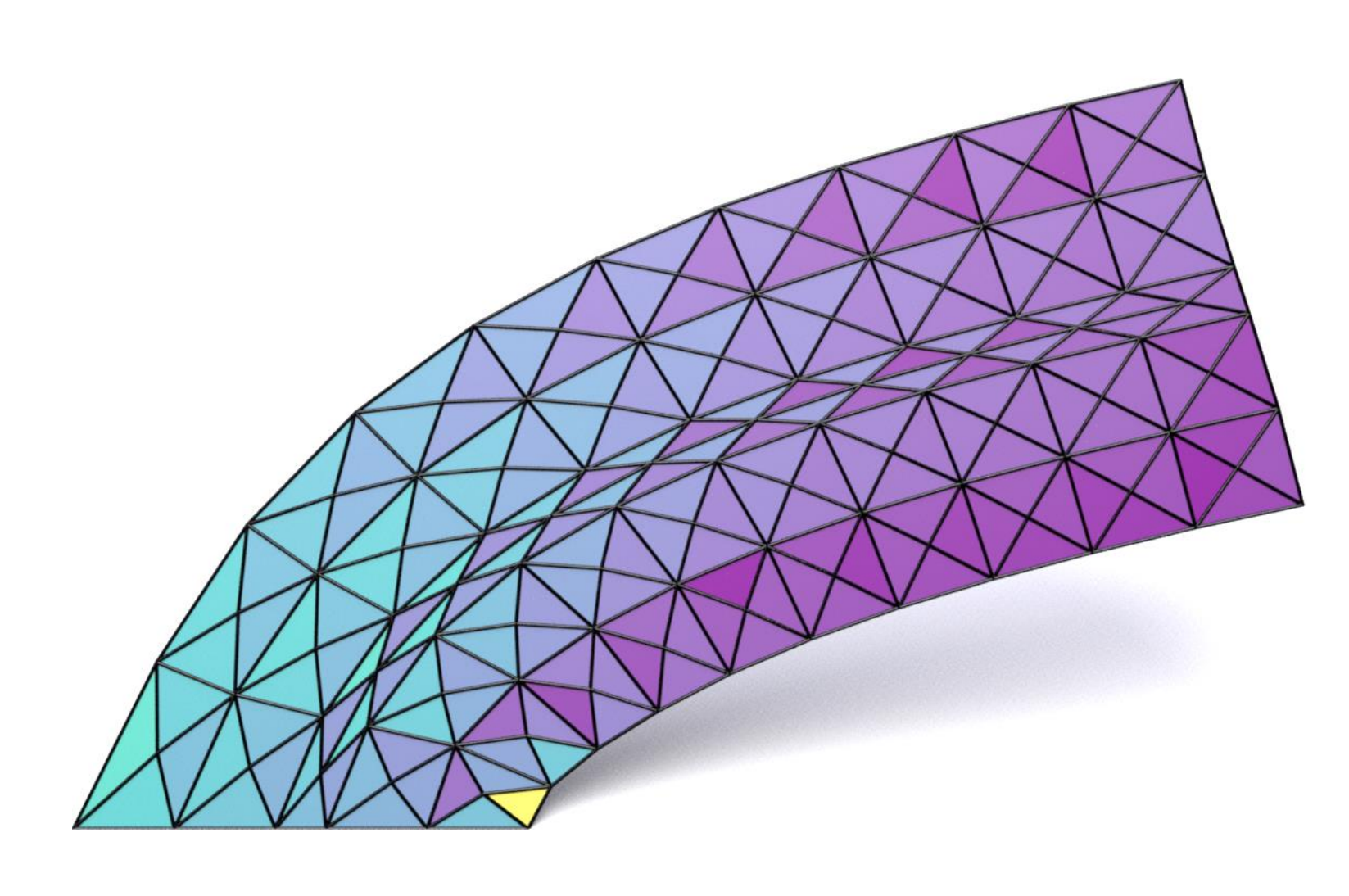

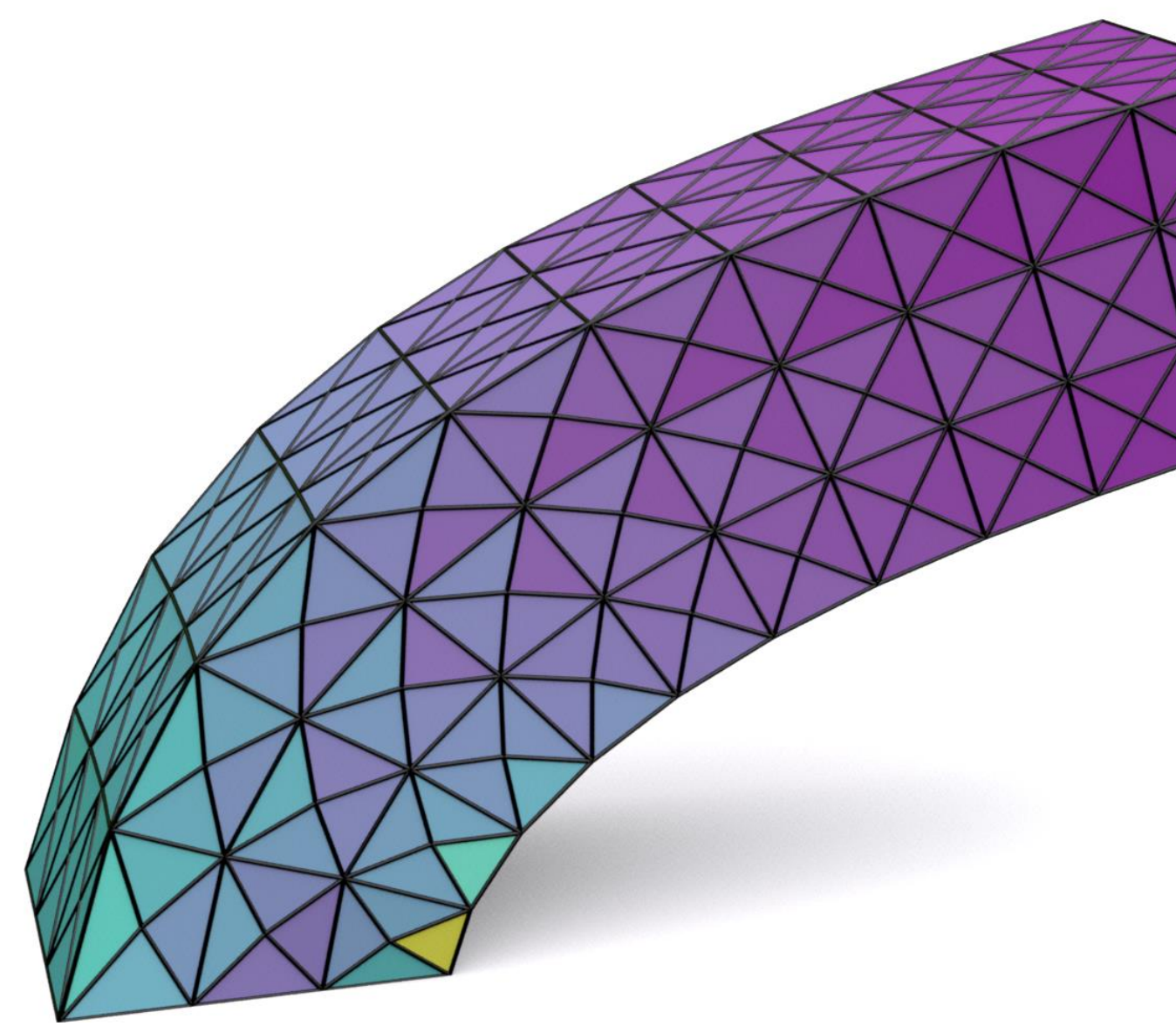

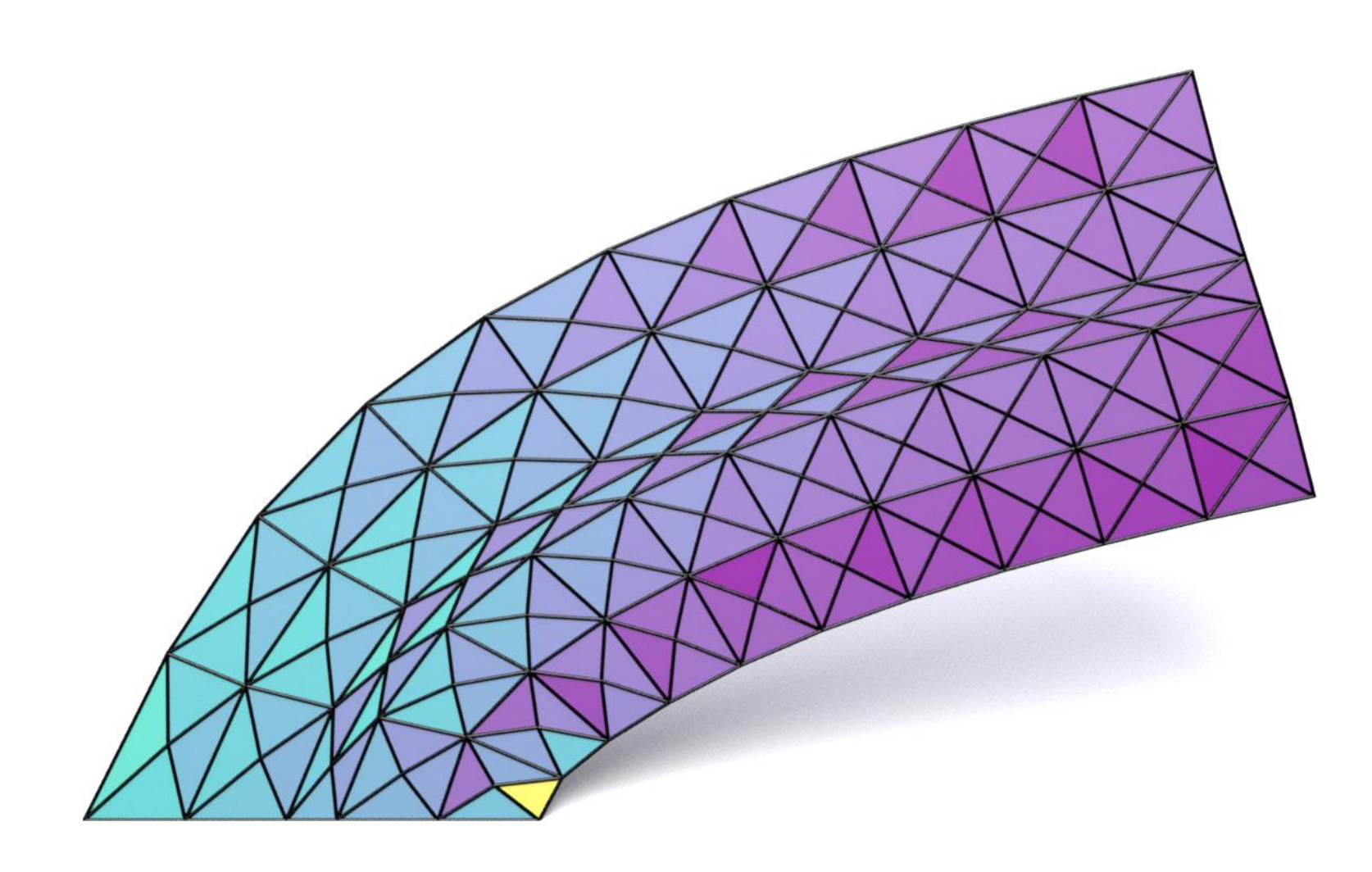

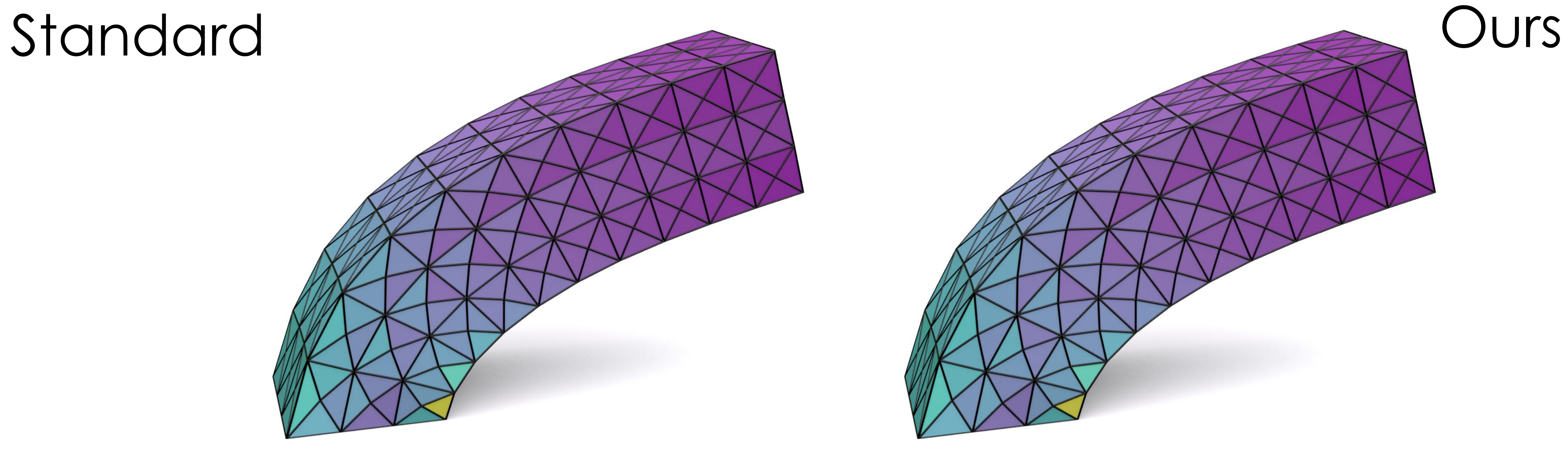

## Neo-Hookean Elasticity

![](_page_38_Picture_2.jpeg)

![](_page_38_Picture_3.jpeg)

![](_page_38_Picture_4.jpeg)

### Large Dataset

![](_page_39_Picture_7.jpeg)

![](_page_39_Picture_8.jpeg)

- Thingi10k [Zhou 17]
- Tetwild [Hu 18]
- ~10k Optimized
- ~10k Not Optimized

![](_page_39_Picture_5.jpeg)

• Standard  $L_2$  error estimate for linear elements

 $e_h = ||u - u_h||_0 \leq C h^2 ||u||_2$ 

• Standard  $L_2$  error estimate for linear elements

$$
e_h = ||u - u_h||_0 \leq C h^2 ||u|
$$

L<sub>2</sub> norm or average error

 $|2|$ 

- Standard  $L_2$  error estimate for linear elements
	- $e_h = ||u u_h||_0 \leq C h^2 ||u||_2$ Exact solution

![](_page_42_Picture_3.jpeg)

• Standard  $L_2$  error estimate for linear elements

 $e_h = ||u - u_h||_0 \leq C h^2 ||u||_2$ Approximated solution

![](_page_43_Picture_3.jpeg)

• Standard  $L_2$  error estimate for linear elements

$$
e_h = ||u - u_h||_0 \leq C h^2 ||u|
$$

- Different h for every model!
- $|2|$

• Standard  $L_2$  error estimate for linear elements

$$
e_h = ||u - u_h||_0 \le Ch^2 ||u|
$$

- Different h for every model!
- $L_2$  efficiency  $E_{L_2} = \frac{||u - u_h||_0}{h^2}$

 $|2|$ 

• Standard  $L_2$  error estimate for linear elements

$$
e_h = ||u - u_h||_0 \le Ch^2 ||u|
$$

- Different h for every model!
- $L_2$  efficiency  $E_{L_2} = \frac{||u - u_h||_0}{h^2}$ 
	- Independent from h

 $|2|$ 

• Standard  $L_2$  error estimate for linear elements

$$
e_h = ||u - u_h||_0 \le Ch^2 ||u|
$$

- Different h for every model!
- $L_2$  efficiency  $E_{L_2} = \frac{||u - u_h||_0}{h^2}$ 
	- Independent from h

 $\overline{2}$ 

### Small values are good!

# Efficiency

![](_page_48_Figure_3.jpeg)

L<sub>2</sub> efficiency

Optimized Not Optimized

![](_page_48_Figure_6.jpeg)

![](_page_48_Figure_0.jpeg)

# Degree Distribution

![](_page_49_Figure_4.jpeg)

Optimized Not Optimized

![](_page_49_Figure_2.jpeg)

### 100%

![](_page_50_Figure_1.jpeg)

# Number of DOF

Increase in DOFs

Optimized Not Optimized

![](_page_50_Picture_5.jpeg)

![](_page_50_Picture_6.jpeg)

![](_page_51_Figure_0.jpeg)

### Time

![](_page_52_Figure_0.jpeg)

### Time

### Summary

![](_page_53_Picture_3.jpeg)

# $k = \frac{\ln \left( B \hat{h}^{\hat{k}+1} \frac{\sigma_E^2}{\hat{\sigma}^2} \right) - \ln h_E}{\frac{1}{L}}$  $\overline{\ln\,h_E}$ 1. Use formula 3. Construct C<sup>0</sup> basis

### 2. Propagate degrees

![](_page_53_Picture_5.jpeg)

### 4. Simulate!

![](_page_54_Picture_0.jpeg)

![](_page_54_Picture_1.jpeg)

![](_page_54_Picture_2.jpeg)

# Thank you!

### Code available http://www.github.com/polyfem

![](_page_54_Picture_5.jpeg)

![](_page_54_Figure_6.jpeg)